# **[MS-OXWSCONV]: Conversations Web Service Protocol Specification**

#### **Intellectual Property Rights Notice for Open Specifications Documentation**

- **Technical Documentation.** Microsoft publishes Open Specifications documentation for protocols, file formats, languages, standards as well as overviews of the interaction among each of these technologies.
- **Copyrights.** This documentation is covered by Microsoft copyrights. Regardless of any other terms that are contained in the terms of use for the Microsoft website that hosts this documentation, you may make copies of it in order to develop implementations of the technologies described in the Open Specifications and may distribute portions of it in your implementations using these technologies or your documentation as necessary to properly document the implementation. You may also distribute in your implementation, with or without modification, any schema, IDL's, or code samples that are included in the documentation. This permission also applies to any documents that are referenced in the Open Specifications.
- **No Trade Secrets.** Microsoft does not claim any trade secret rights in this documentation.
- **Patents.** Microsoft has patents that may cover your implementations of the technologies described in the Open Specifications. Neither this notice nor Microsoft's delivery of the documentation grants any licenses under those or any other Microsoft patents. However, a given Open Specification may be covered by Microsoft's Open Specification Promise (available here: [http://www.microsoft.com/interop/osp\)](http://go.microsoft.com/fwlink/?LinkId=114384) or the Community Promise (available here: [http://www.microsoft.com/interop/cp/default.mspx\)](http://www.microsoft.com/interop/cp/default.mspx). If you would prefer a written license, or if the technologies described in the Open Specifications are not covered by the Open Specifications Promise or Community Promise, as applicable, patent licenses are available by contacting [iplg@microsoft.com.](mailto:iplg@microsoft.com)
- **Trademarks.** The names of companies and products contained in this documentation may be covered by trademarks or similar intellectual property rights. This notice does not grant any licenses under those rights.
- **Fictitious Names.** The example companies, organizations, products, domain names, e-mail addresses, logos, people, places, and events depicted in this documentation are fictitious. No association with any real company, organization, product, domain name, email address, logo, person, place, or event is intended or should be inferred.

**Reservation of Rights.** All other rights are reserved, and this notice does not grant any rights other than specifically described above, whether by implication, estoppel, or otherwise.

**Tools.** The Open Specifications do not require the use of Microsoft programming tools or programming environments in order for you to develop an implementation. If you have access to Microsoft programming tools and environments you are free to take advantage of them. Certain Open Specifications are intended for use in conjunction with publicly available standard specifications and network programming art, and assumes that the reader either is familiar with the aforementioned material or has immediate access to it.

*[MS-OXWSCONV] — v20101026 Conversations Web Service Protocol Specification* 

*Copyright © 2010 Microsoft Corporation.* 

# **Revision Summary**

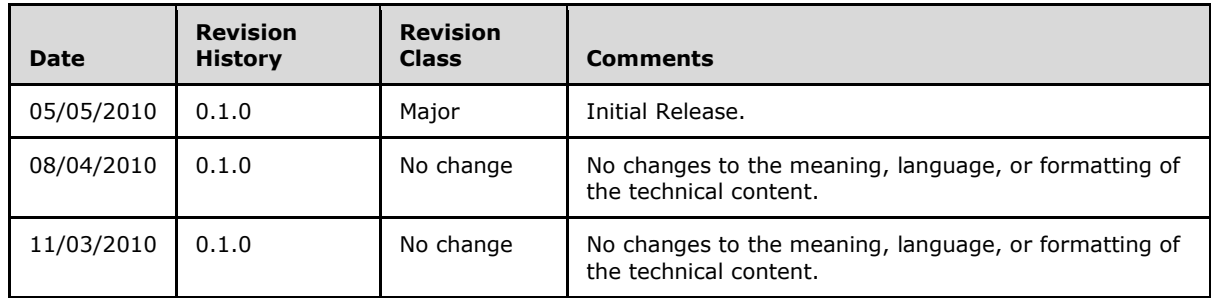

*[MS-OXWSCONV] — v20101026 Conversations Web Service Protocol Specification* 

# **Contents**

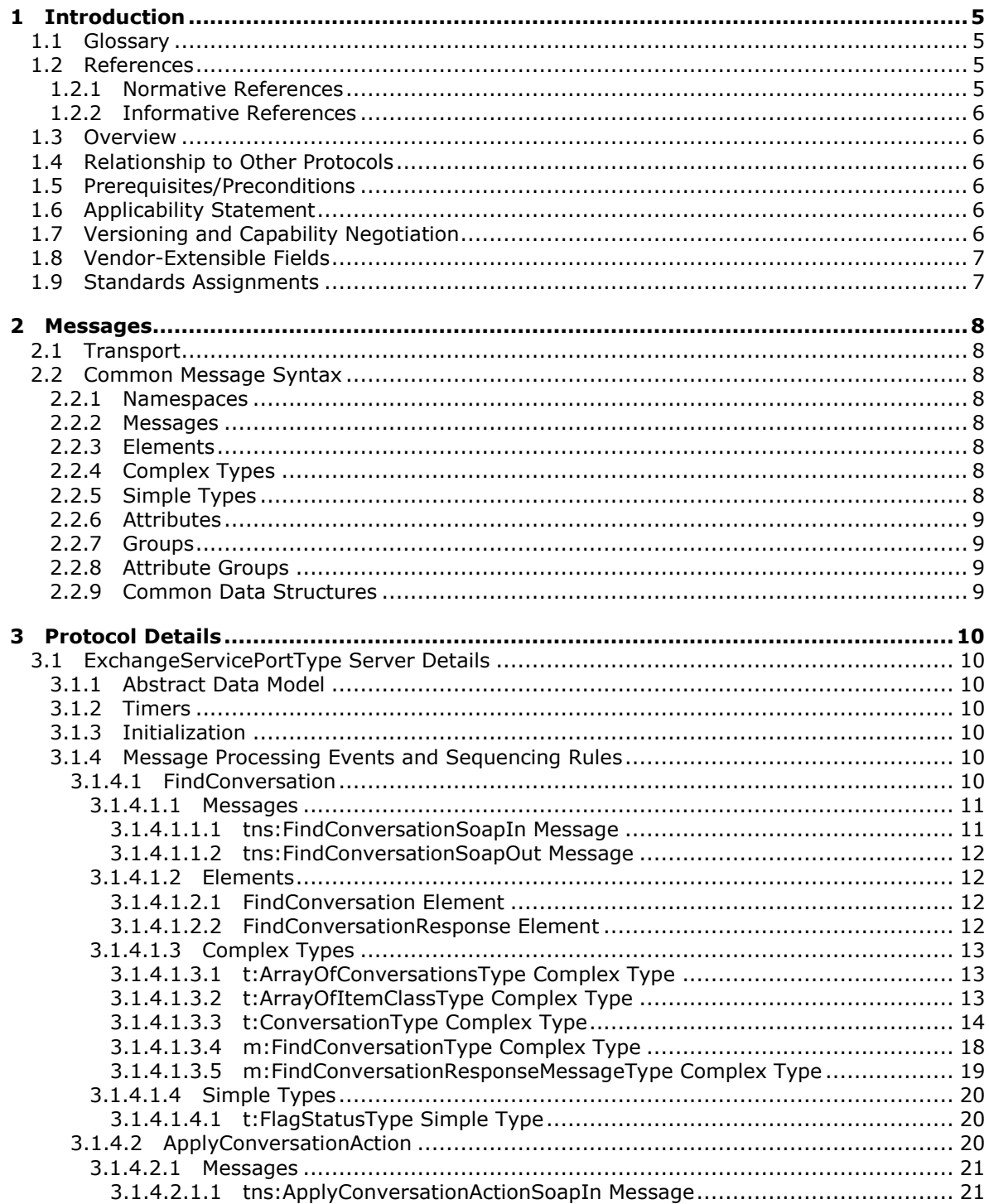

[MS-OXWSCONV] - v20101026<br>Conversations Web Service Protocol Specification

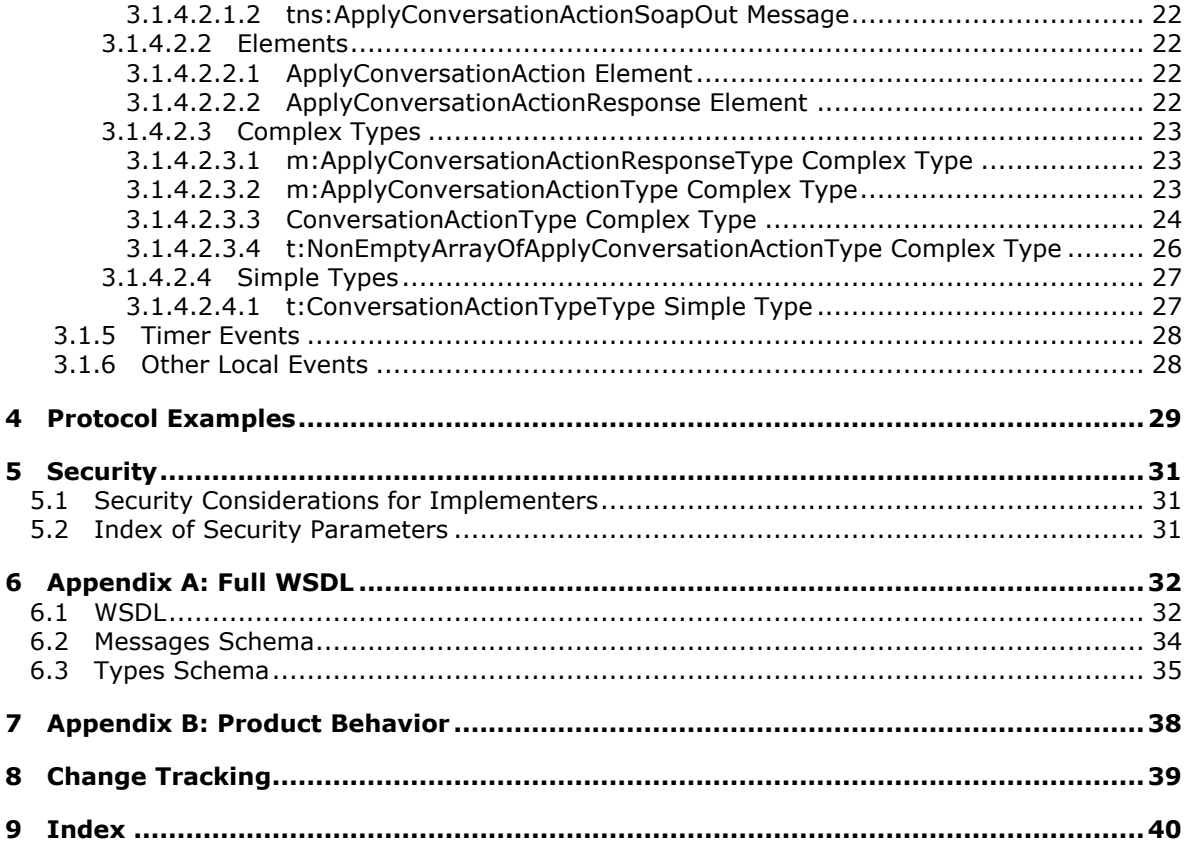

*Copyright © 2010 Microsoft Corporation.* 

# <span id="page-4-0"></span>**1 Introduction**

<span id="page-4-5"></span>This document specifies the Conversations Web Service protocol, which is used to find items in a conversation and apply actions to items in a conversation.

# <span id="page-4-1"></span>**1.1 Glossary**

The following terms are defined in [\[MS-OXGLOS\]:](%5bMS-OXGLOS%5d.pdf)

```
action
folder
Hypertext Transfer Protocol over Secure Sockets Layer (HTTPS)
mailbox
message
SOAP message
Web Services Description Language (WSDL)
WSDL message
WSDL port type
XML
XML namespace
XML schema
```
The following terms are specific to this document:

<span id="page-4-6"></span>**MAY, SHOULD, MUST, SHOULD NOT, MUST NOT:** These terms (in all caps) are used as described in [\[RFC2119\].](http://www.ietf.org/rfc/rfc2119.txt) All statements of optional behavior use either MAY, SHOULD, or SHOULD NOT.

### <span id="page-4-2"></span>**1.2 References**

### <span id="page-4-3"></span>**1.2.1 Normative References**

We conduct frequent surveys of the normative references to assure their continued availability. If you have any issue with finding a normative reference, please contact [dochelp@microsoft.com.](mailto:dochelp@microsoft.com) We will assist you in finding the relevant information. Please check the archive site, [http://msdn2.microsoft.com/en-us/library/E4BD6494-06AD-4aed-9823-445E921C9624,](http://msdn2.microsoft.com/en-us/library/E4BD6494-06AD-4aed-9823-445E921C9624) as an additional source.

[MS-OXWSCDATA] Microsoft Corporation, ["Common Web Service Data Types"](%5bMS-OXWSCDATA%5d.pdf), July 2009.

[RFC2119] Bradner, S., "Key words for use in RFCs to Indicate Requirement Levels", BCP 14, RFC 2119, March 1997, [http://www.ietf.org/rfc/rfc2119.txt](http://go.microsoft.com/fwlink/?LinkId=90317)

[RFC2818] Rescorla, E., "HTTP Over TLS", RFC 2818, May 2000, [http://www.ietf.org/rfc/rfc2818.txt](http://go.microsoft.com/fwlink/?LinkId=90383)

[SOAP1.1] Box, D., Ehnebuske, D., Kakivaya, G., et al., "Simple Object Access Protocol (SOAP) 1.1", W3C Note, May 2000, [http://www.w3.org/TR/2000/NOTE-SOAP-20000508/](http://go.microsoft.com/fwlink/?LinkId=90520)

[WSDL] Christensen, E., Curbera, F., Meredith, G., and Weerawarana, S., "Web Services Description Language (WSDL) 1.1", W3C Note, March 2001, [http://www.w3.org/TR/2001/NOTE-wsdl-20010315](http://go.microsoft.com/fwlink/?LinkId=90577)

[XMLNS] Bray, T., Hollander, D., Layman, A., Eds., et al., "Namespaces in XML 1.0 (Third Edition)", December 2009, [http://www.w3.org/TR/REC-xml-names/](http://go.microsoft.com/fwlink/?LinkId=195065)

*[MS-OXWSCONV] — v20101026 Conversations Web Service Protocol Specification* 

*Copyright © 2010 Microsoft Corporation.* 

[XMLSCHEMA1] Thompson, H., Beech, D., Maloney, M., and Mendelsohn, N., Eds., "XML Schema Part 1: Structures", W3C Recommendation, May 2001, [http://www.w3.org/TR/2001/REC](http://go.microsoft.com/fwlink/?LinkId=90608)[xmlschema-1-20010502/](http://go.microsoft.com/fwlink/?LinkId=90608)

[XMLSCHEMA2] Biron, P., and Malhotra, A., Eds., "XML Schema Part 2: Datatypes", W3C Recommendation, May 2001, [http://www.w3.org/TR/2001/REC-xmlschema-2-20010502/](http://go.microsoft.com/fwlink/?LinkId=90610)

# <span id="page-5-0"></span>**1.2.2 Informative References**

<span id="page-5-8"></span>[MS-OXGLOS] Microsoft Corporation, ["Exchange Server Protocols Master Glossary"](%5bMS-OXGLOS%5d.pdf), April 2008.

## <span id="page-5-1"></span>**1.3 Overview**

Conversations are a way to organize related e-mail **[messages](%5bMS-OXGLOS%5d.pdf)** in a **[mailbox](%5bMS-OXGLOS%5d.pdf)** based on the subject of the messages. Accessing messages based on the message subject allows servers and clients to manage more message items with fewer **[actions](%5bMS-OXGLOS%5d.pdf)**. The Conversations Web Service protocol enables clients to find message items that are grouped into conversations and then manage the grouped items with a single operation.

### <span id="page-5-2"></span>**1.4 Relationship to Other Protocols**

<span id="page-5-9"></span>The Conversations Web Service protocol uses SOAP [\[SOAP1.1\]](http://www.w3.org/TR/2000/NOTE-SOAP-20000508/) over **[HTTPS](%5bMS-OXGLOS%5d.pdf)** [\[RFC2818\],](http://www.ietf.org/rfc/rfc2818.txt) as shown in Figure 1.

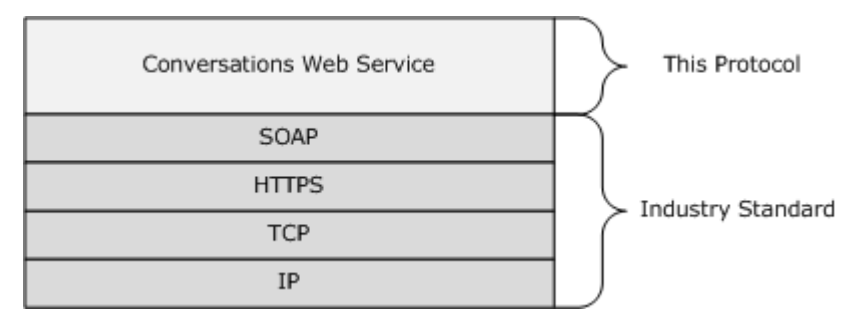

**Figure 1: Conversations Web Service protocol HTTPS stack**

### <span id="page-5-3"></span>**1.5 Prerequisites/Preconditions**

<span id="page-5-6"></span>None.

# <span id="page-5-4"></span>**1.6 Applicability Statement**

The protocol is applicable to environments that use Web services to implement conversations in a user's mailbox. This Web service protocol is applicable to SOAP-based clients [\[SOAP1.1\].](http://www.w3.org/TR/2000/NOTE-SOAP-20000508/)

# <span id="page-5-5"></span>**1.7 Versioning and Capability Negotiation**

<span id="page-5-7"></span>This document covers versioning issues in the following areas:

- **Supported Transports:** This protocol uses SOAP 1.1, as specified in section [2.1.](#page-7-8)
- **Protocol Versions:** This protocol specifies only one **[WSDL port type](%5bMS-OXGLOS%5d.pdf)** version.

- **Security and Authentication Methods:** This protocol relies on the Web server that is hosting it to perform authentication.
- **Capability Negotiation:** None.

# <span id="page-6-0"></span>**1.8 Vendor-Extensible Fields**

None.

## <span id="page-6-1"></span>**1.9 Standards Assignments**

None.

*[MS-OXWSCONV] — v20101026 Conversations Web Service Protocol Specification* 

*Copyright © 2010 Microsoft Corporation.* 

# <span id="page-7-0"></span>**2 Messages**

## <span id="page-7-1"></span>**2.1 Transport**

<span id="page-7-9"></span><span id="page-7-8"></span>The SOAP version used for this protocol is SOAP 1.1, as specified in [\[SOAP1.1\].](http://www.w3.org/TR/2000/NOTE-SOAP-20000508/)

## <span id="page-7-2"></span>**2.2 Common Message Syntax**

This section contains common definitions that are used by this protocol. The syntax of the definitions uses **[XML schema](%5bMS-OXGLOS%5d.pdf)**, as defined in [\[XMLSCHEMA1\]](http://www.w3.org/TR/2001/REC-xmlschema-1-20010502/) and [\[XMLSCHEMA2\],](http://www.w3.org/TR/2001/REC-xmlschema-2-20010502/) and Web Services Description Language (WSDL), as defined in [\[WSDL\].](http://www.w3.org/TR/2001/NOTE-wsdl-20010315)

### <span id="page-7-3"></span>**2.2.1 Namespaces**

<span id="page-7-10"></span>This specification defines and references various **[XML namespaces](%5bMS-OXGLOS%5d.pdf)** by using the mechanisms specified in [\[XMLNS\].](http://www.w3.org/TR/REC-xml-names/) Although this specification associates a specific XML namespace prefix for each XML namespace that is used, the choice of any particular XML namespace prefix is implementationspecific and not significant for interoperability.

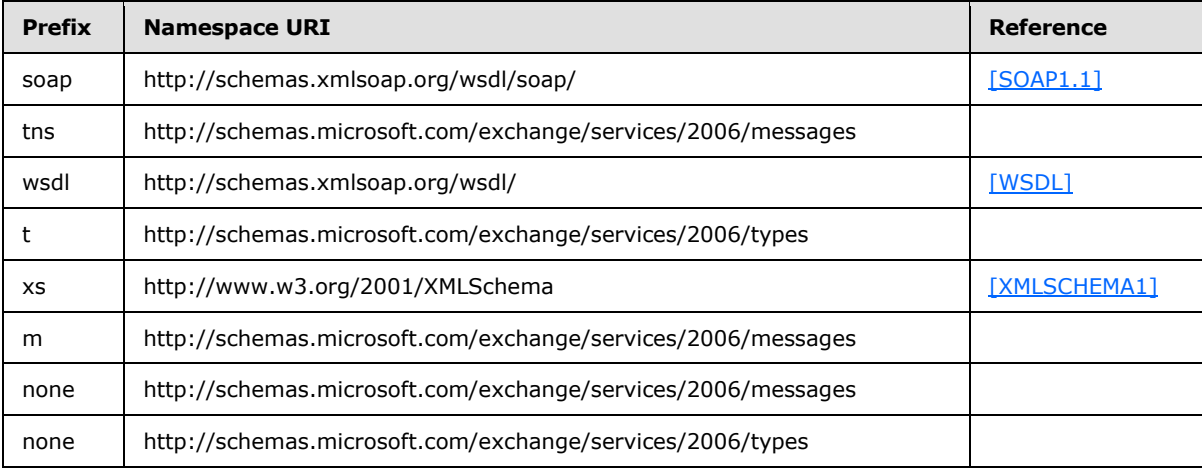

### <span id="page-7-4"></span>**2.2.2 Messages**

This specification does not define any common message definitions.

### <span id="page-7-5"></span>**2.2.3 Elements**

This specification does not define any common XML schema element definitions.

# <span id="page-7-6"></span>**2.2.4 Complex Types**

This specification does not define any common XML schema complex type definitions.

# <span id="page-7-7"></span>**2.2.5 Simple Types**

This specification does not define any common XML schema simple type definitions.

*[MS-OXWSCONV] — v20101026 Conversations Web Service Protocol Specification* 

## <span id="page-8-0"></span>**2.2.6 Attributes**

This specification does not define any common XML schema attribute definitions.

## <span id="page-8-1"></span>**2.2.7 Groups**

This specification does not define any common XML schema group definitions.

### <span id="page-8-2"></span>**2.2.8 Attribute Groups**

This specification does not define any common XML schema attribute group definitions.

### <span id="page-8-3"></span>**2.2.9 Common Data Structures**

This specification does not define any common data structure definitions.

# <span id="page-9-0"></span>**3 Protocol Details**

The client side of this protocol is simply a pass-through. That is, no additional timers or other state is required on the client side of this protocol. Calls made by the higher-layer protocol or application are passed directly to the transport, and the results returned by the transport are passed directly back to the higher-layer protocol or application.

## <span id="page-9-1"></span>**3.1 ExchangeServicePortType Server Details**

<span id="page-9-8"></span>The Conversations Web Service protocol defines a single WSDL port type.

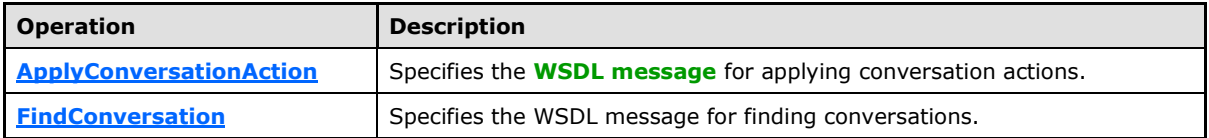

### <span id="page-9-2"></span>**3.1.1 Abstract Data Model**

None.

## <span id="page-9-3"></span>**3.1.2 Timers**

None.

## <span id="page-9-4"></span>**3.1.3 Initialization**

None.

### <span id="page-9-5"></span>**3.1.4 Message Processing Events and Sequencing Rules**

The following table summarizes the **[WSDL](%5bMS-OXGLOS%5d.pdf)** operations that are defined by this specification.

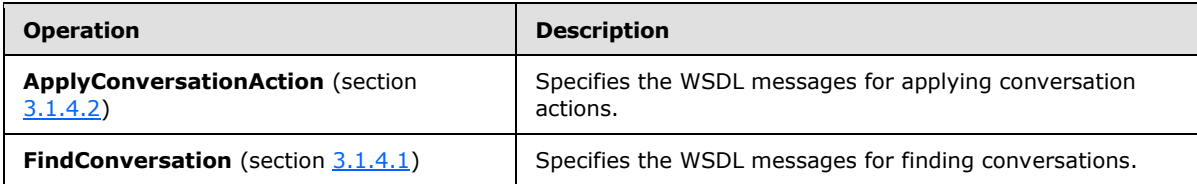

### <span id="page-9-6"></span>**3.1.4.1 FindConversation**

<span id="page-9-7"></span>The **FindConversation** operation finds conversations in a mailbox.

```
<wsdl:operation name="FindConversation">
   <wsdl:input message="tns:FindConversationSoapIn"/>
    <wsdl:output message="tns:FindConversationSoapOut"/>
</wsdl:operation>
```
Request

*[MS-OXWSCONV] — v20101026 Conversations Web Service Protocol Specification* 

*Copyright © 2010 Microsoft Corporation.* 

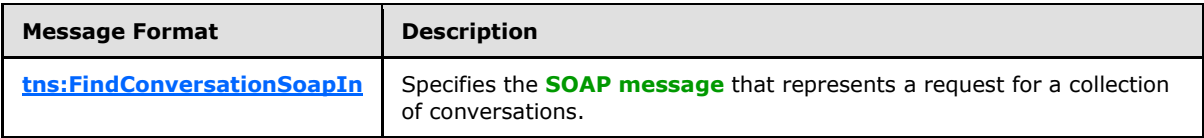

Response

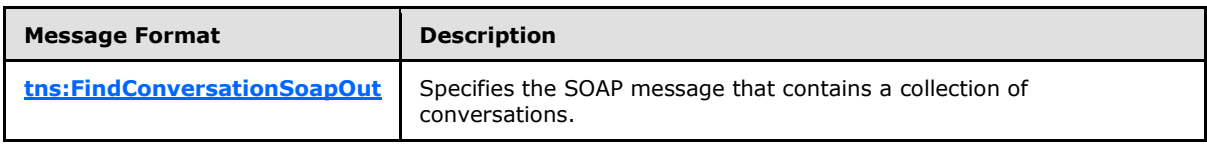

## <span id="page-10-0"></span>**3.1.4.1.1 Messages**

The following table summarizes the set of WSDL message definitions that are specific to this operation.

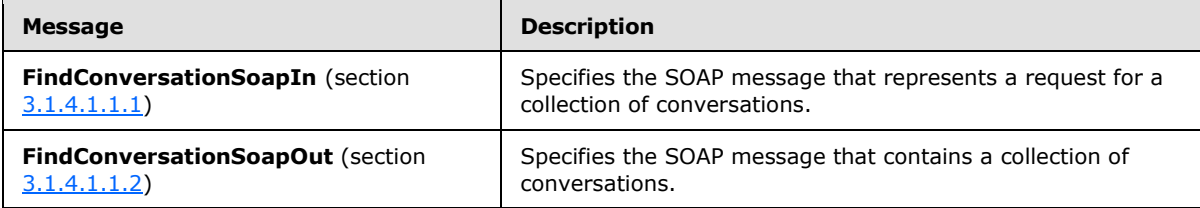

# <span id="page-10-1"></span>**3.1.4.1.1.1 tns:FindConversationSoapIn Message**

The **FindConversationSoapIn** message specifies the SOAP message that represents a request for a collection of conversations.

```
<wsdl:message name="FindConversationSoapIn">
  <wsdl:part name="request" element="tns:FindConversation"/>
  <wsdl:part name="Impersonation" element="t:ExchangeImpersonation"/>
  <wsdl:part name="RequestVersion" element="t:RequestServerVersion"/>
</wsdl:message>
```
#### The **FindConversationSoapIn** message contains three parts, as described in the following table.

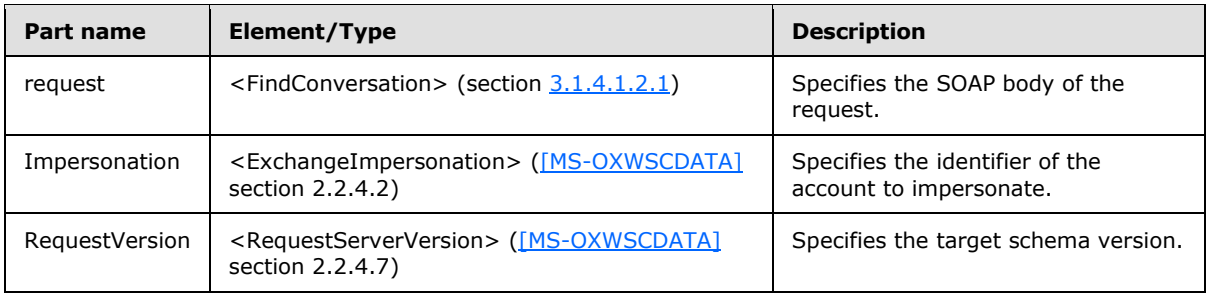

*[MS-OXWSCONV] — v20101026 Conversations Web Service Protocol Specification* 

*Copyright © 2010 Microsoft Corporation.* 

# <span id="page-11-0"></span>**3.1.4.1.1.2 tns:FindConversationSoapOut Message**

The **FindConversationSoapOut** message specifies the SOAP message that contains a collection of conversations.

```
<wsdl:message name="FindConversationSoapOut">
  <wsdl:part name="FindConversationResult" element="tns:FindConversationResponse"/>
   <wsdl:part name="ServerVersion" element="t:ServerVersionInfo"/> 
</wsdl:message>
```
The **FindConversationSoapOut** message contains two parts, as described in the following table.

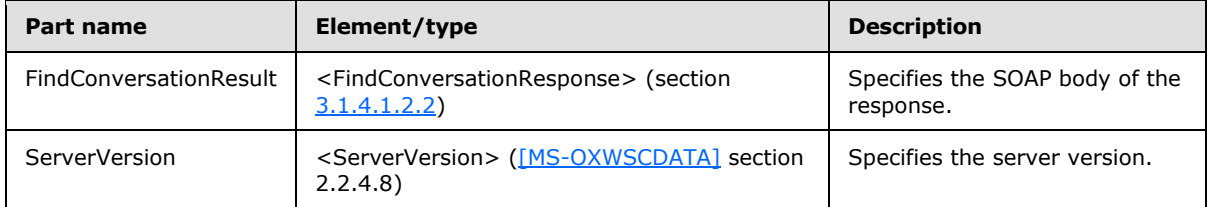

## <span id="page-11-1"></span>**3.1.4.1.2 Elements**

The following table summarizes the XML schema element definitions that are specific to this operation.

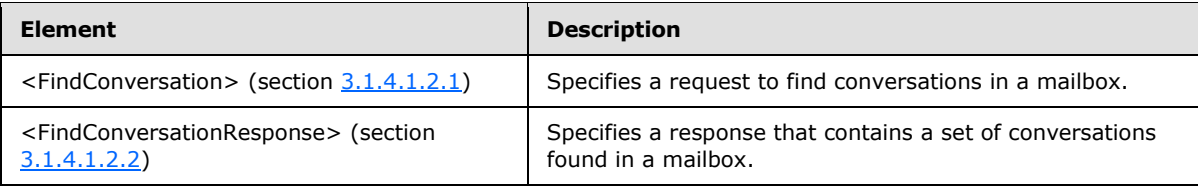

### <span id="page-11-2"></span>**3.1.4.1.2.1 FindConversation Element**

The <FindConversation> element specifies a request to find conversations in a mailbox.

```
<xs:element name="FindConversation"
  type="m:FindConversationType"
 />
```
#### <span id="page-11-3"></span>**3.1.4.1.2.2 FindConversationResponse Element**

The <FindConversationResponse> element specifies a response with the results of an attempt to find a conversation in a mailbox.

```
<xs:element name="FindConversationResponse"
  type="m:FindConversationResponseMessageType"
/
```
*[MS-OXWSCONV] — v20101026 Conversations Web Service Protocol Specification* 

*Copyright © 2010 Microsoft Corporation.* 

# <span id="page-12-0"></span>**3.1.4.1.3 Complex Types**

The following table summarizes the XML schema complex type definitions that are specific to this operation.

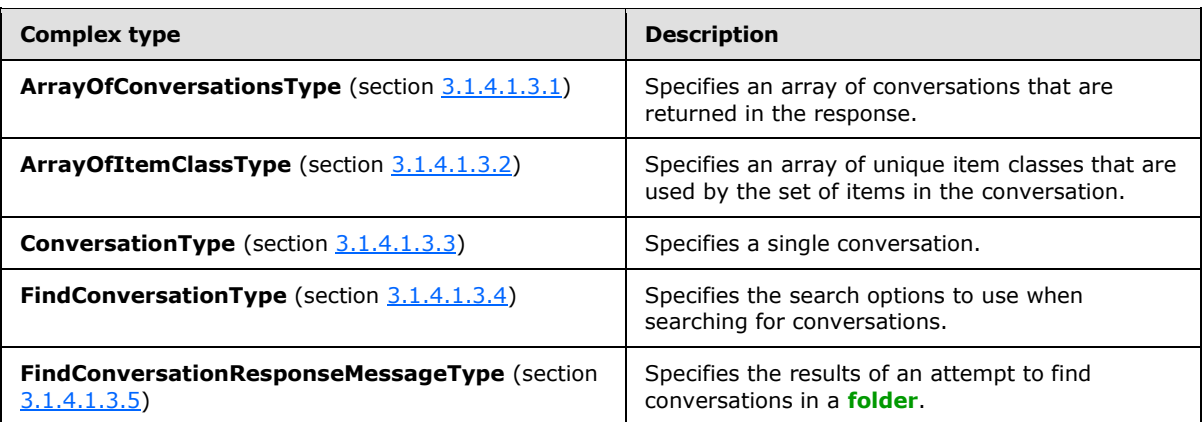

## <span id="page-12-1"></span>**3.1.4.1.3.1 t:ArrayOfConversationsType Complex Type**

The **ArrayOfConversationsType** complex type specifies an array of conversations that are returned in the response.

```
<xs:complexType name="ArrayOfConversationsType">
  <xs:choice
    minOccurs="0"
    maxOccurs="unbounded"
 \rightarrow <xs:element name="Conversation"
      type="t:ConversationType"
     />
   </xs:choice>
</xs:complexType>
```
Child Elements

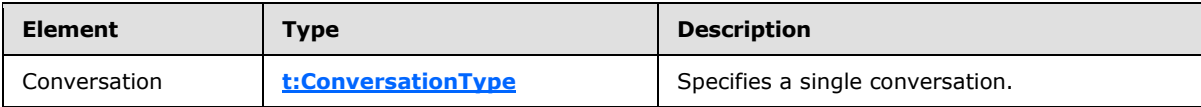

### <span id="page-12-2"></span>**3.1.4.1.3.2 t:ArrayOfItemClassType Complex Type**

The **ArrayOfItemClassType** complex type specifies an array of unique item classes.

```
<xs:complexType name="ArrayOfItemClassType">
  <xs:choice
    minOccurs="0"
    maxOccurs="unbounded"
  >
    <xs:element name="ItemClass"
      type="t:ItemClassType"
```
*[MS-OXWSCONV] — v20101026 Conversations Web Service Protocol Specification* 

```
 />
   </xs:choice>
</xs:complexType>
```
#### Child Elements

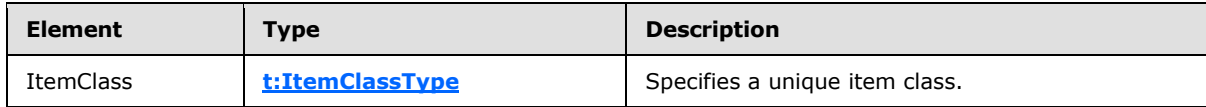

## <span id="page-13-0"></span>**3.1.4.1.3.3 t:ConversationType Complex Type**

The **ConversationType** complex type specifies a single conversation.

```
<xs:complexType name="ConversationType">
   <xs:sequence>
     <xs:element name="ConversationId"
      type="t:ItemIdType"
      minOccurs="0"
      />
     <xs:element name="ConversationTopic"
      type="xs:string"
      minOccurs="0"
     / <xs:element name="UniqueRecipients"
      type="t:ArrayOfStringsType"
      minOccurs="0"
    / <xs:element name="GlobalUniqueRecipients"
      type="t:ArrayOfStringsType"
      minOccurs="0"
      />
     <xs:element name="UniqueUnreadSenders"
       type="t:ArrayOfStringsType"
      minOccurs="0"
    / <xs:element name="GlobalUniqueUnreadSenders"
      type="t:ArrayOfStringsType"
      minOccurs="0"
     / <xs:element name="UniqueSenders"
      type="t:ArrayOfStringsType"
      minOccurs="0"
     / <xs:element name="GlobalUniqueSenders"
      type="t:ArrayOfStringsType"
      minOccurs="0"
     / <xs:element name="LastDeliveryTime"
      type="xs:dateTime"
      minOccurs="0"
      />
     <xs:element name="GlobalLastDeliveryTime"
      type="xs:dateTime"
      minOccurs="0"
```
*[MS-OXWSCONV] — v20101026 Conversations Web Service Protocol Specification* 

*Copyright © 2010 Microsoft Corporation.* 

```
 />
 <xs:element name="Categories"
  type="t:ArrayOfStringsType"
  minOccurs="0"
  />
 <xs:element name="GlobalCategories"
  type="t:ArrayOfStringsType"
  minOccurs="0"
/ <xs:element name="FlagStatus"
  type="t:FlagStatusType"
  minOccurs="0"
  />
<xs:element name="GlobalFlagStatus"
  type="t:FlagStatusType"
  minOccurs="0"
 / <xs:element name="HasAttachments"
  type="xs:boolean"
  minOccurs="0"
/ <xs:element name="GlobalHasAttachments"
  type="xs:boolean"
  minOccurs="0"
/ <xs:element name="MessageCount"
  type="xs:int"
  minOccurs="0"
 />
 <xs:element name="GlobalMessageCount"
  type="xs:int"
  minOccurs="0"
 />
 <xs:element name="UnreadCount"
  type="xs:int"
  minOccurs="0"
 / <xs:element name="GlobalUnreadCount"
  type="xs:int"
  minOccurs="0"
/ <xs:element name="Size"
  type="xs:int"
  minOccurs="0"
 />
 <xs:element name="GlobalSize"
  type="xs:int"
  minOccurs="0"
  />
 <xs:element name="ItemClasses"
  type="t:ArrayOfItemClassType"
  minOccurs="0"
/ <xs:element name="GlobalItemClasses"
  type="t:ArrayOfItemClassType"
  minOccurs="0"
  />
<xs:element name="Importance"
  type="t:ImportanceChoicesType"
```
*Copyright © 2010 Microsoft Corporation.* 

```
 minOccurs="0"
     />
    <xs:element name="GlobalImportance"
      type="t:ImportanceChoicesType"
      minOccurs="0"
      />
    <xs:element name="ItemIds"
      type="t:NonEmptyArrayOfBaseItemIdsType"
      minOccurs="0"
    / <xs:element name="GlobalItemIds"
      type="t:NonEmptyArrayOfBaseItemIdsType"
      minOccurs="0"
     />
   </xs:sequence>
</xs:complexType>
```
### Child Elements

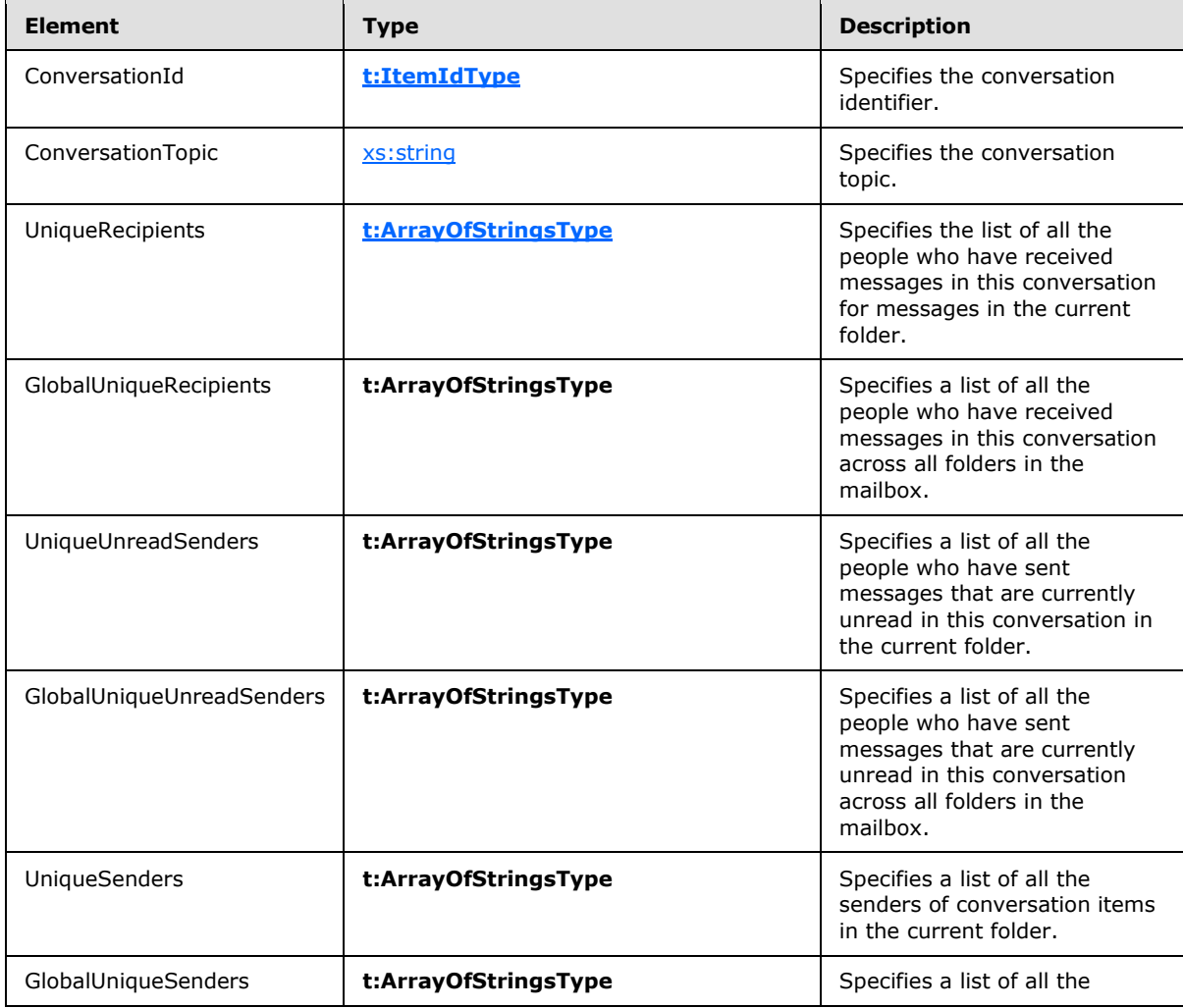

*[MS-OXWSCONV] — v20101026 Conversations Web Service Protocol Specification* 

*Copyright © 2010 Microsoft Corporation.* 

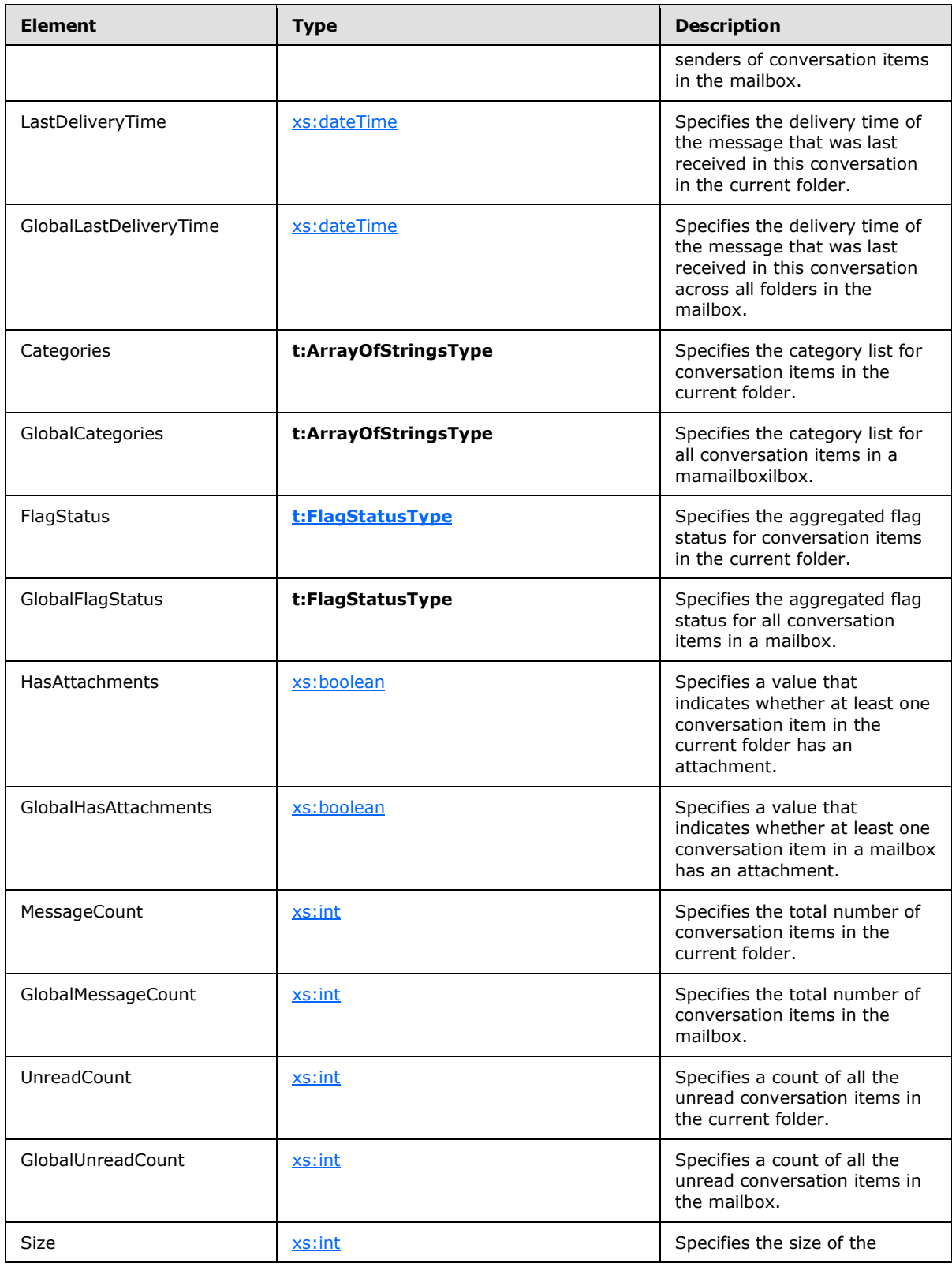

*[MS-OXWSCONV] — v20101026 Conversations Web Service Protocol Specification* 

*Copyright © 2010 Microsoft Corporation.* 

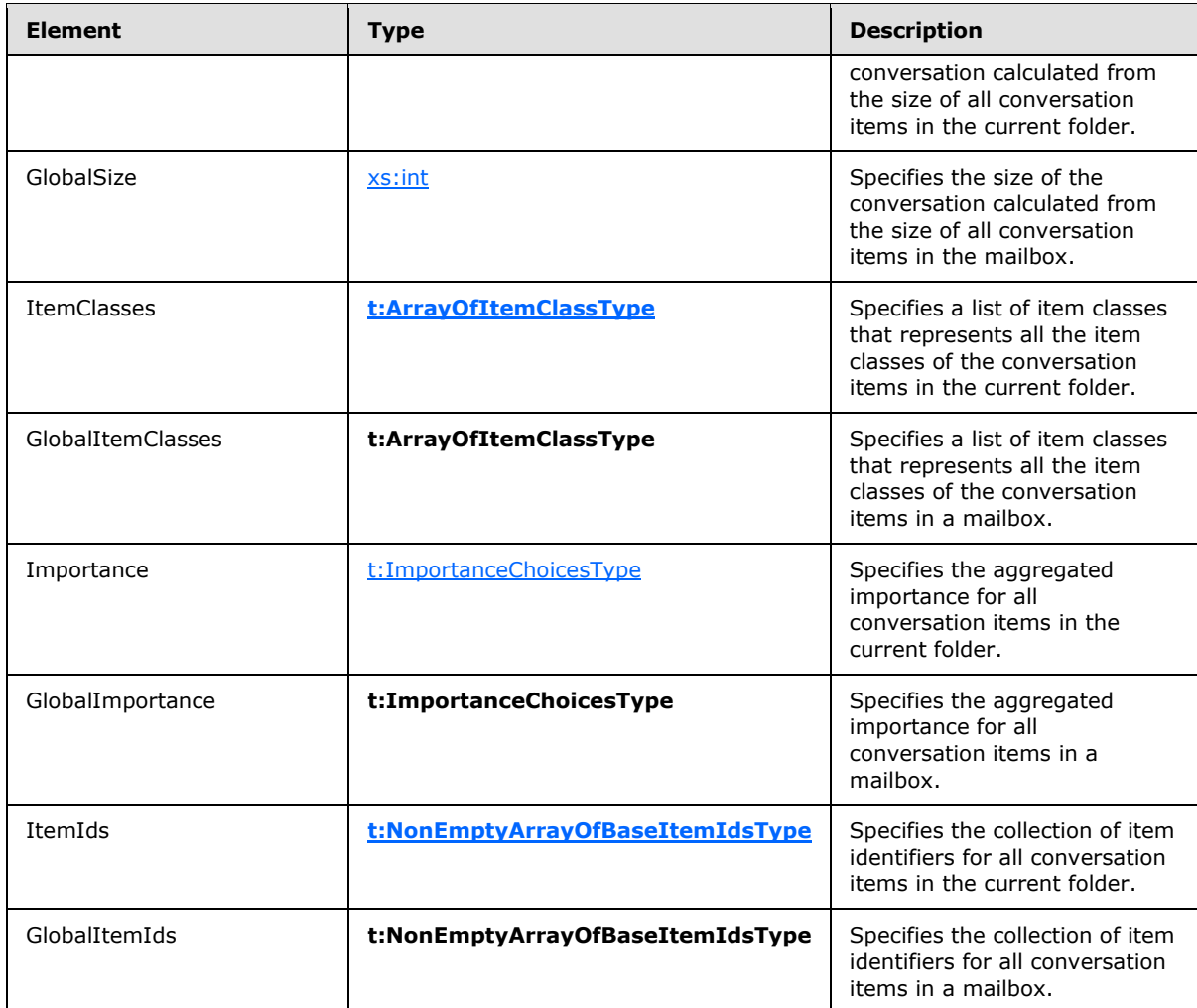

# <span id="page-17-0"></span>**3.1.4.1.3.4 m:FindConversationType Complex Type**

The **FindConversationType** complex type specifies the search options to use when searching for conversations.

```
<xs:complexType name="FindConversationType">
  <xs:complexContent>
    <xs:extension
      base="m:BaseRequestType"
    >
      <xs:sequence>
        <xs:element name="IndexedPageItemView"
          type="t:IndexedPageViewType"
        / <xs:element name="SortOrder"
          type="t:NonEmptyArrayOfFieldOrdersType"
          minOccurs="0"
        / <xs:element name="ParentFolderId"
```
*[MS-OXWSCONV] — v20101026 Conversations Web Service Protocol Specification* 

*Copyright © 2010 Microsoft Corporation.* 

```
 type="t:TargetFolderIdType"
          />
       </xs:sequence>
     </xs:extension>
   </xs:complexContent>
</xs:complexType>
```
#### Child Elements

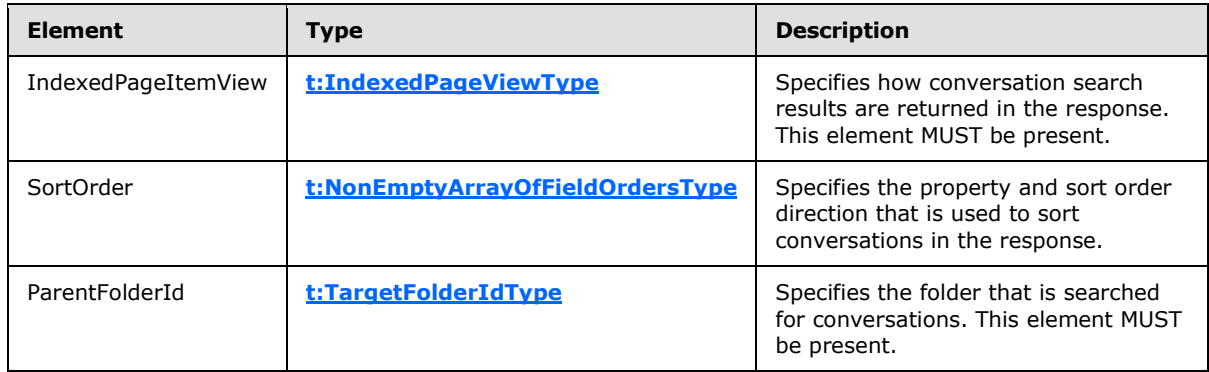

# <span id="page-18-0"></span>**3.1.4.1.3.5 m:FindConversationResponseMessageType Complex Type**

The **FindConversationResponseMessageType** complex type specifies the results of an attempt to find conversations in folder.

```
<xs:complexType name="FindConversationResponseMessageType">
  <xs:complexContent>
    <xs:extension
      base="m:ResponseMessageType"
    >
      <xs:sequence>
        <xs:element name="Conversations"
          type="t:ArrayOfConversationsType"
        / </xs:sequence>
    </xs:extension>
   </xs:complexContent>
</xs:complexType>
```
### Child Elements

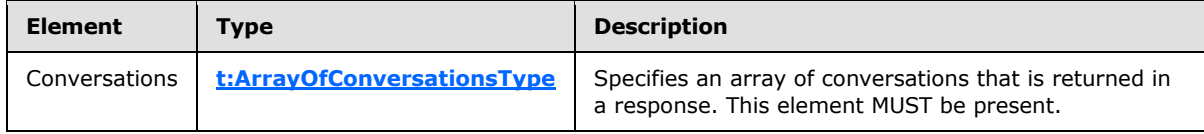

*[MS-OXWSCONV] — v20101026 Conversations Web Service Protocol Specification* 

*Copyright © 2010 Microsoft Corporation.* 

# <span id="page-19-0"></span>**3.1.4.1.4 Simple Types**

The following table summarizes the XML schema simple definitions that are specific to this operation.

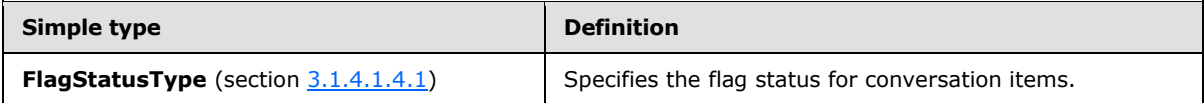

### <span id="page-19-1"></span>**3.1.4.1.4.1 t:FlagStatusType Simple Type**

The **FlagStatusType** simple type specifies the flag status for conversation items.

```
<xs:simpleType name="FlagStatusType">
  <xs:restriction
    base="xs:string"
  >
    <xs:enumeration
      value="NotFlagged"
     />
    <xs:enumeration
      value="Flagged"
     / <xs:enumeration
      value="Complete"
    / </xs:restriction>
</xs:simpleType>
```
#### Enumeration

The following values are defined by the **FlagStatusType** simple type:

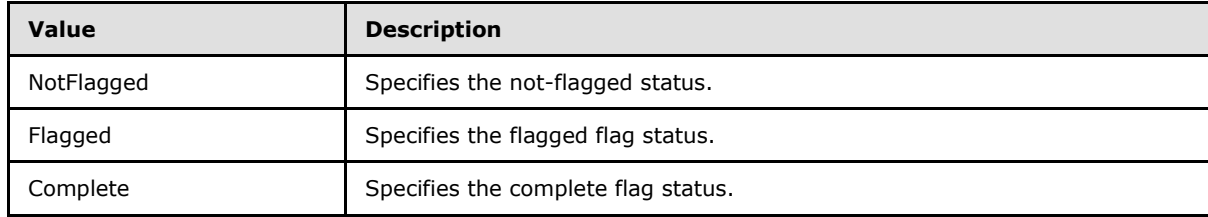

### <span id="page-19-2"></span>**3.1.4.2 ApplyConversationAction**

The **ApplyConversationAction** operation applies actions to conversations in a mailbox.

```
<wsdl:operation name="ApplyConversationAction">
   <wsdl:input message="tns:ApplyConversationActionSoapIn"/>
    <wsdl:output message="tns:ApplyConversationActionSoapOut"/> 
</wsdl:operation>
```
#### Request

*[MS-OXWSCONV] — v20101026 Conversations Web Service Protocol Specification* 

*Copyright © 2010 Microsoft Corporation.* 

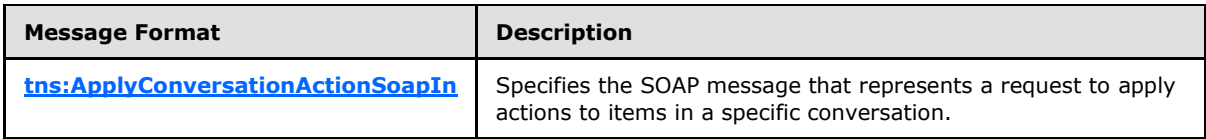

Response

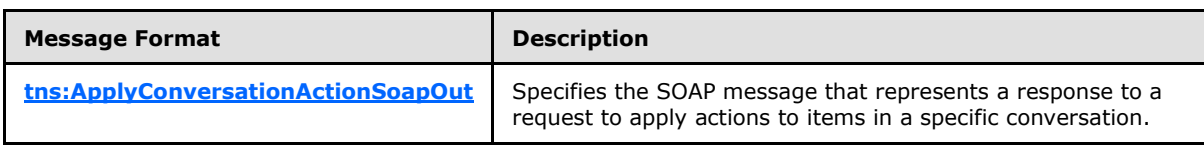

## <span id="page-20-0"></span>**3.1.4.2.1 Messages**

The following table summarizes the set of WSDL message definitions that are specific to this operation.

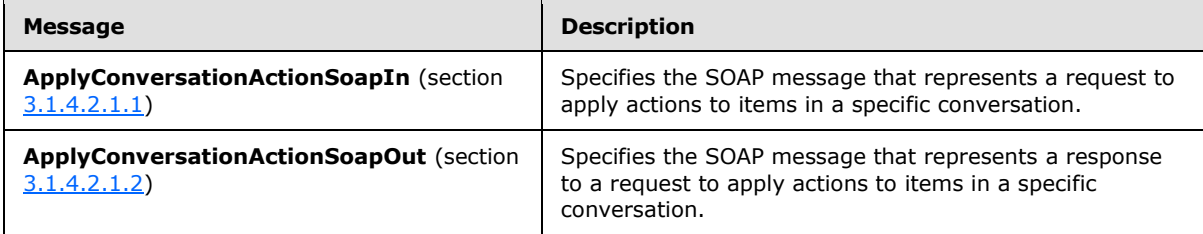

# <span id="page-20-1"></span>**3.1.4.2.1.1 tns:ApplyConversationActionSoapIn Message**

The **ApplyConversationActionSoapIn** message specifies the SOAP message that represents a request to apply actions to items in a specific conversation.

```
<wsdl:message name="ApplyConversationActionSoapIn">
   <wsdl:part name="request" element="tns:ApplyConversationAction"/>
    <wsdl:part name="Impersonation" element="t:ExchangeImpersonation"/>
    <wsdl:part name="RequestVersion" element="t:RequestServerVersion"/>
</wsdl:message>
```
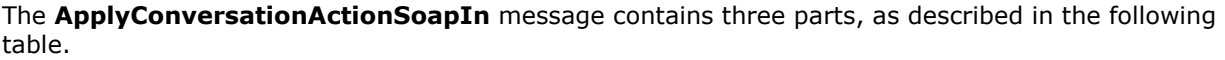

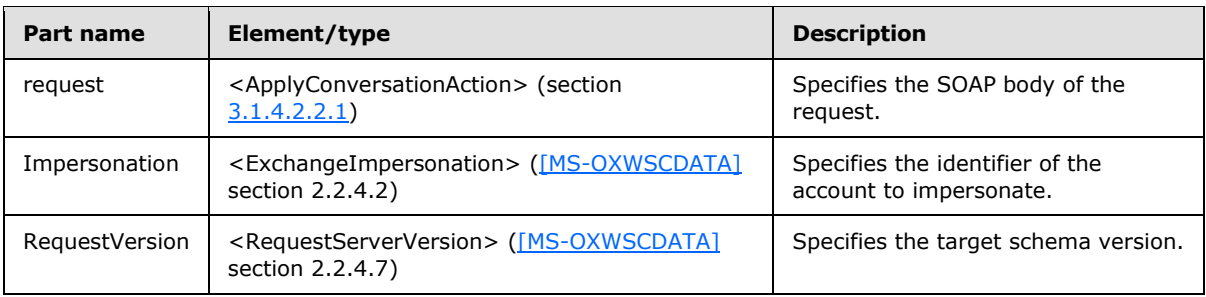

*[MS-OXWSCONV] — v20101026 Conversations Web Service Protocol Specification* 

*Copyright © 2010 Microsoft Corporation.* 

# <span id="page-21-0"></span>**3.1.4.2.1.2 tns:ApplyConversationActionSoapOut Message**

The **ApplyConversationActionSoapOut** message specifies the SOAP message that represents a response to a request to apply actions to items in a specific conversation.

```
<wsdl:message name="ApplyConversationActionSoapOut">
   <wsdl:part name="ApplyConversationActionResult" 
element="tns:ApplyConversationActionResponse"/>
   <wsdl:part name="ServerVersion" element="t:ServerVersionInfo"/>
</wsdl:message>
```
The **ApplyConversationActionSoapOut** message contains two parts, as described in the following table.

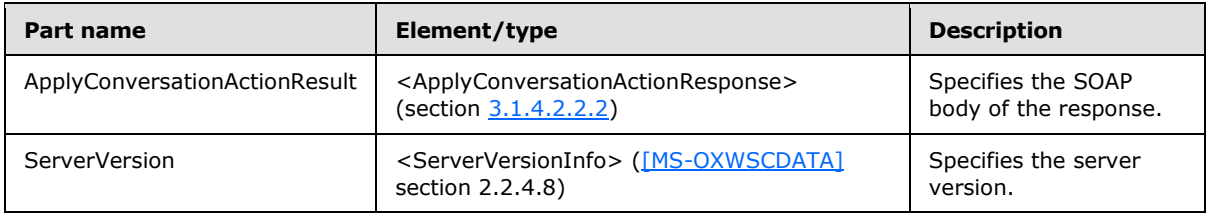

### <span id="page-21-1"></span>**3.1.4.2.2 Elements**

The following table summarizes the XML schema element definitions that are specific to this operation.

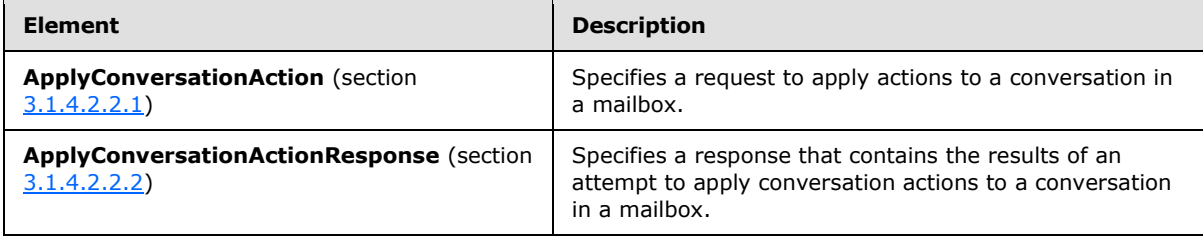

# <span id="page-21-2"></span>**3.1.4.2.2.1 ApplyConversationAction Element**

The <ApplyConversationAction> element specifies a request to apply actions to a conversation in a mailbox.

```
<xs:element name="ApplyConversationAction"
  type="m:ApplyConversationActionType"
/>
```
# <span id="page-21-3"></span>**3.1.4.2.2.2 ApplyConversationActionResponse Element**

The <ApplyConversationActionResponse> element specifies a response that contains the results of an attempt to apply conversation actions to a conversation in a mailbox. This element MUST be present.

```
<xs:element name="ApplyConversationActionResponse"
```
*[MS-OXWSCONV] — v20101026 Conversations Web Service Protocol Specification* 

*Copyright © 2010 Microsoft Corporation.* 

```
 type="m:ApplyConversationActionResponseType"
/
```
# <span id="page-22-0"></span>**3.1.4.2.3 Complex Types**

The following table summarizes the XML schema complex type definitions that are specific to this operation.

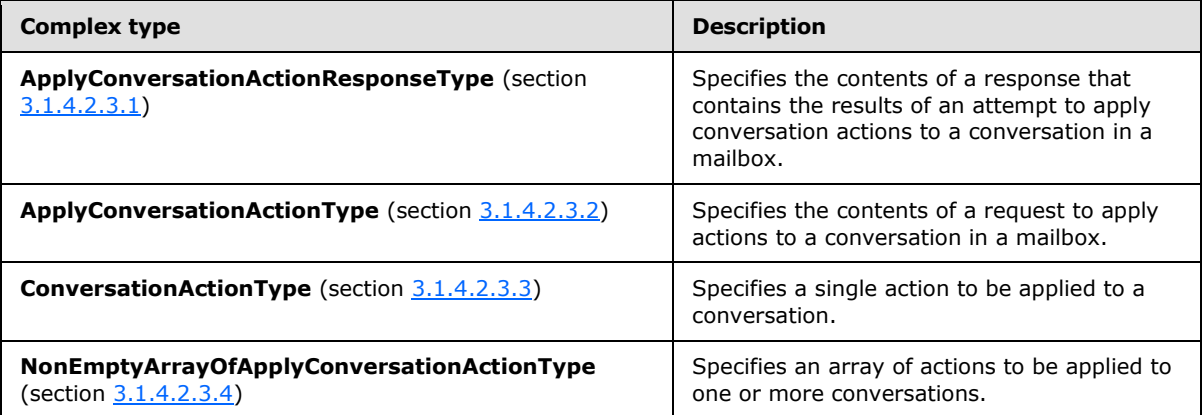

# <span id="page-22-1"></span>**3.1.4.2.3.1 m:ApplyConversationActionResponseType Complex Type**

The **ApplyConversationActionResponseType** complex type specifies the contents of a response that contains the results of an attempt to apply conversation actions to a conversation in a mailbox.

```
<xs:complexType>
  <xs:complexContent>
    <xs:extension
      base="m:BaseResponseMessageType"
    / </xs:complexContent>
</xs:complexType>
```
### <span id="page-22-2"></span>**3.1.4.2.3.2 m:ApplyConversationActionType Complex Type**

The **ApplyConversationActionType** complex type specifies the contents of a request to apply actions to a conversation in a mailbox.

```
<xs:complexType name="ApplyConversationActionType">
   <xs:complexContent>
     <xs:extension
      base="m:BaseRequestType"
    \rightarrow <xs:sequence>
         <xs:element name="ConversationActions"
          type="t:NonEmptyArrayOfApplyConversationActionType"
          />
       </xs:sequence>
```
*[MS-OXWSCONV] — v20101026 Conversations Web Service Protocol Specification* 

*Copyright © 2010 Microsoft Corporation.* 

```
 </xs:extension>
   </xs:complexContent>
</xs:complexType>
```
### Child Elements

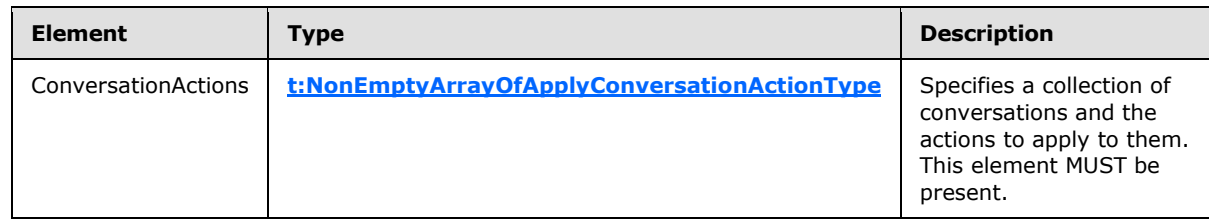

## <span id="page-23-0"></span>**3.1.4.2.3.3 ConversationActionType Complex Type**

The **ConversationActionType** complex type specifies a single action to be applied to a conversation.

```
<xs:complexType name="ConversationActionType">
  <xs:sequence>
     <xs:element name="Action"
      type="t:ConversationActionTypeType"
      maxOccurs="1"
      minOccurs="1"
    / <xs:element name="ConversationId"
      type="t:ItemIdType"
      maxOccurs="1"
      minOccurs="1"
      />
     <xs:element name="ContextFolderId"
      type="t:TargetFolderIdType"
      maxOccurs="1"
      minOccurs="0"
    / <xs:element name="ConversationLastSyncTime"
      type="xs:dateTime"
      maxOccurs="1"
      minOccurs="0"
    / <xs:element name="ProcessRightAway"
      type="xs:boolean"
      maxOccurs="1"
      minOccurs="0"
     / <xs:element name="DestinationFolderId"
      type="t:TargetFolderIdType"
      maxOccurs="1"
      minOccurs="0"
    / <xs:element name="Categories"
      type="t:ArrayOfStringsType"
      maxOccurs="1"
      minOccurs="0"
```
*[MS-OXWSCONV] — v20101026 Conversations Web Service Protocol Specification* 

*Copyright © 2010 Microsoft Corporation.* 

```
 />
    <xs:element name="EnableAlwaysDelete"
      type="xs:boolean"
      maxOccurs="1"
      minOccurs="0"
     />
    <xs:element name="IsRead"
      type="xs:boolean"
      maxOccurs="1"
      minOccurs="0"
     />
    <xs:element name="DeleteType"
      type="t:DisposalType"
      maxOccurs="1"
      minOccurs="0"
     />
  </xs:sequence>
</xs:complexType>
```
### Child Elements

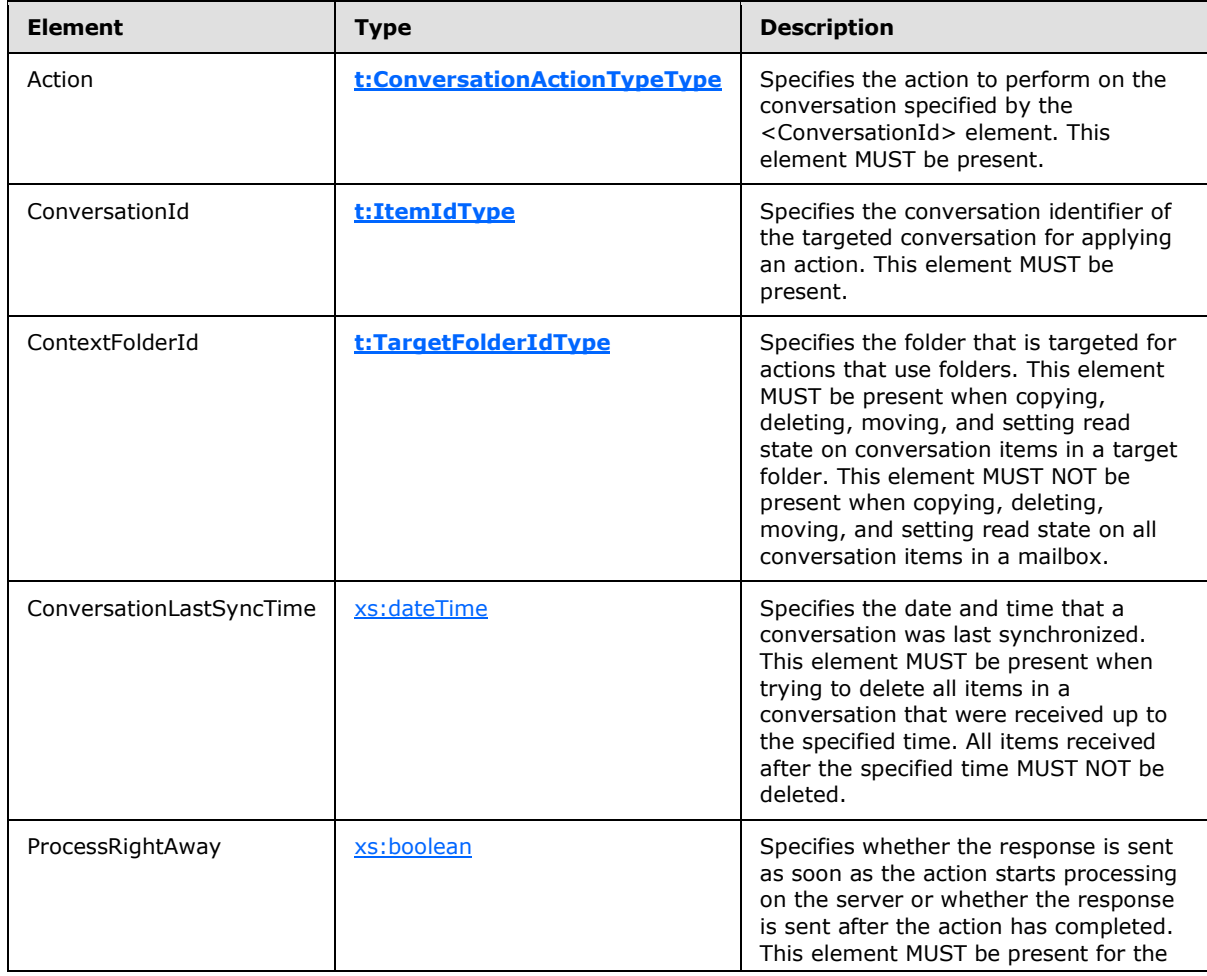

*[MS-OXWSCONV] — v20101026 Conversations Web Service Protocol Specification* 

*Copyright © 2010 Microsoft Corporation.* 

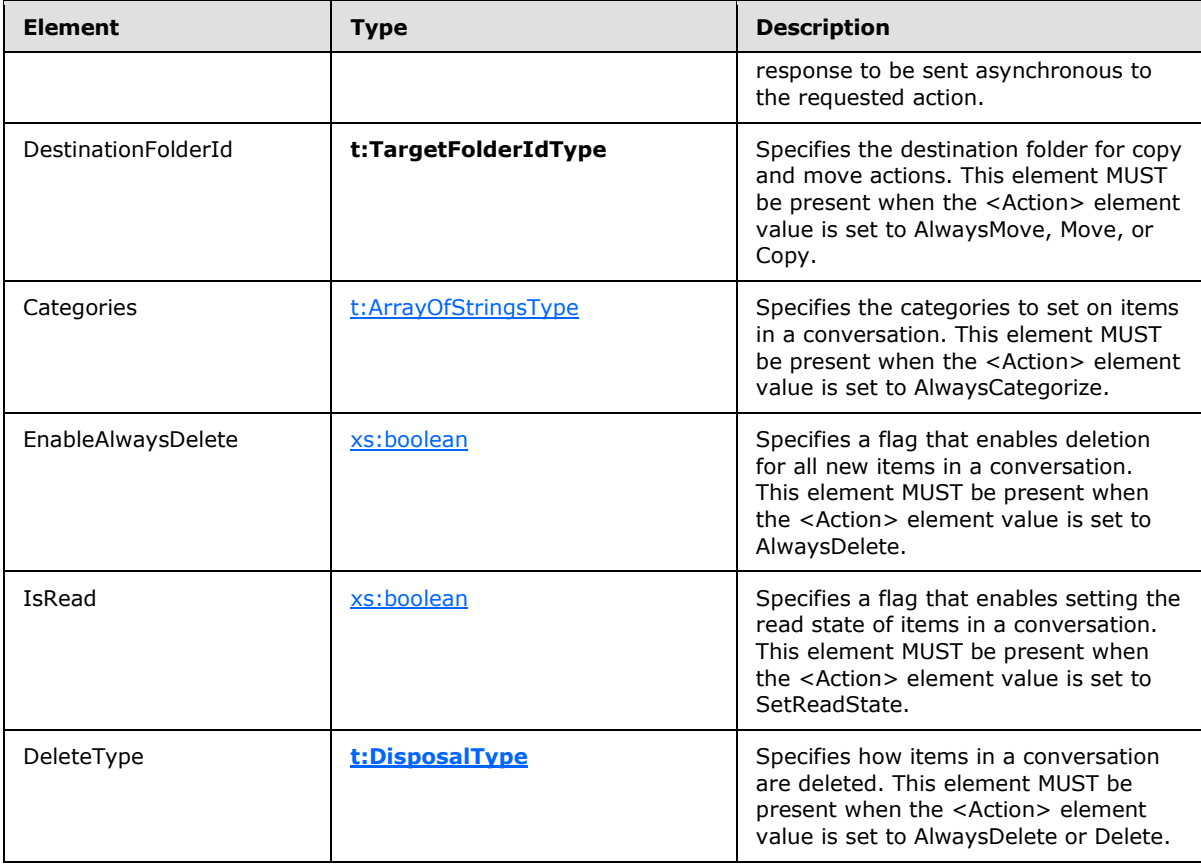

# <span id="page-25-0"></span>**3.1.4.2.3.4 t:NonEmptyArrayOfApplyConversationActionType Complex Type**

The **NonEmptyArrayOfApplyConversationActionType** complex type specifies an array of actions to be applied to one or more conversations.

```
<xs:complexType name="NonEmptyArrayOfApplyConversationActionType">
  <xs:sequence>
    <xs:element name="ConversationAction"
      type="t:ConversationActionType"
      maxOccurs="unbounded"
     />
  </xs:sequence>
</xs:complexType>
```
#### Child Elements

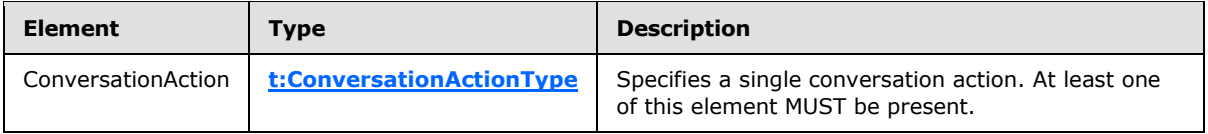

*[MS-OXWSCONV] — v20101026 Conversations Web Service Protocol Specification* 

*Copyright © 2010 Microsoft Corporation.* 

# <span id="page-26-0"></span>**3.1.4.2.4 Simple Types**

The following table summarizes the XML schema simple type definitions that are specific to this operation.

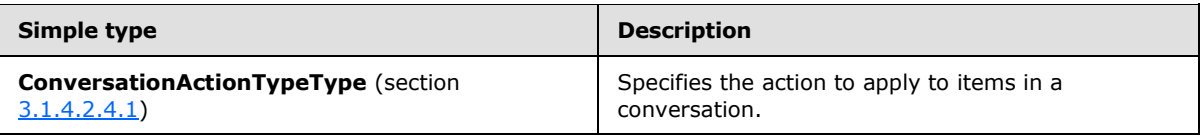

# <span id="page-26-1"></span>**3.1.4.2.4.1 t:ConversationActionTypeType Simple Type**

The **ConversationActionTypeType** simple type specifies the action to apply to items in a conversation.

```
<xs:simpleType name="ConversationActionTypeType">
  <xs:restriction
    base="xs:string"
  >
    <xs:enumeration
      value="AlwaysCategorize"
    / <xs:enumeration
      value="AlwaysDelete"
      />
     <xs:enumeration
      value="AlwaysMove"
    / <xs:enumeration
      value="Delete"
    / <xs:enumeration
      value="Move"
     />
     <xs:enumeration
      value="Copy"
     />
     <xs:enumeration
      value="SetReadState"
     />
  </xs:restriction>
</xs:simpleType>
```
#### Enumeration

The following values are defined by the **ConversationActionTypeType** simple type:

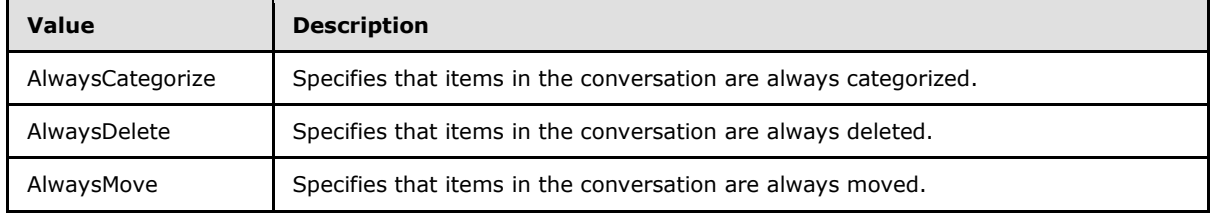

*[MS-OXWSCONV] — v20101026 Conversations Web Service Protocol Specification* 

*Copyright © 2010 Microsoft Corporation.* 

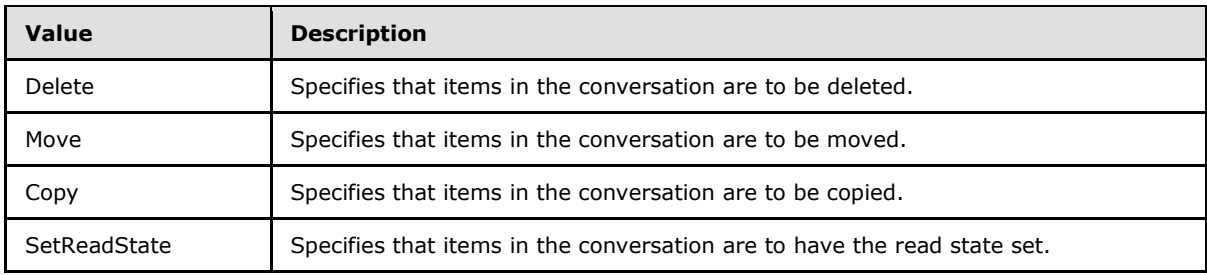

# <span id="page-27-0"></span>**3.1.5 Timer Events**

None.

# <span id="page-27-1"></span>**3.1.6 Other Local Events**

None.

*[MS-OXWSCONV] — v20101026 Conversations Web Service Protocol Specification* 

*Copyright © 2010 Microsoft Corporation.* 

# <span id="page-28-0"></span>**4 Protocol Examples**

<span id="page-28-1"></span>This section provides a simplified example of a request-response sequence for the **FindConversation** operation, as specified in section [3.1.4.1](#page-9-7)

The following example shows a **FindConversation** request to return a single conversation from the Inbox default folder.

```
<?xml version="1.0" encoding="utf-8" ?>
<soap:Envelope xmlns:xsi="http://www.w3.org/2001/XMLSchema-instance"
                xmlns:xsd="http://www.w3.org/2001/XMLSchema"
                xmlns:soap="http://schemas.xmlsoap.org/soap/envelope/"
                xmlns:t="http://schemas.microsoft.com/exchange/services/2006/types"
                xmlns:m="http://schemas.microsoft.com/exchange/services/2006/messages">
  <soap:Header>
     <t:RequestServerVersion Version="Exchange2010_SP1" />
   </soap:Header>
  <soap:Body>
     <m:FindConversation>
       <m:IndexedPageItemView BasePoint="Beginning" MaxEntriesReturned="1" Offset="0"/>
       <m:ParentFolderId>
         <t:DistinguishedFolderId Id ="inbox"/>
       </m:ParentFolderId>
     </m:FindConversation>
   </soap:Body>
</soap:Envelope>
```
The following example shows a **FindConversation** response to the request to return a single conversation from the Inbox default folder.

```
<?xml version="1.0" encoding="utf-8"?>
<soap:Envelope xmlns:soap="http://schemas.xmlsoap.org/soap/envelope/">
  <soap:Header>
     <t:ServerVersionInfo MajorVersion="14" 
                          MinorVersion="1" 
                         MajorBuildNumber="139" 
                          MinorBuildNumber="0" 
                          Version="Exchange2010_SP1" 
                         xmlns:t="http://schemas.microsoft.com/exchange/services/2006/types" 
                         xmlns="http://schemas.microsoft.com/exchange/services/2006/types" 
                         xmlns:xsi="http://www.w3.org/2001/XMLSchema-instance" 
                         xmlns:xsd="http://www.w3.org/2001/XMLSchema"/>
   </soap:Header>
   <soap:Body xmlns:xsi="http://www.w3.org/2001/XMLSchema-instance" 
           xmlns:xsd="http://www.w3.org/2001/XMLSchema">
     <FindConversationResponse ResponseClass="Success" 
xmlns="http://schemas.microsoft.com/exchange/services/2006/messages">
       <ResponseCode>NoError</ResponseCode>
       <Conversations>
         <t:Conversation xmlns:t="http://schemas.microsoft.com/exchange/services/2006/types">
           <t:ConversationId 
Id="AAQkAGYzZjZmNjk5LTIyNTQtNDBjZS05OTk0LTM4OGQ5ZDk4NDE5ZQAQAAGD7JNksE4zm4ATHm5DvYc="/>
           <t:ConversationTopic>Most fascinating</t:ConversationTopic>
           <t:UniqueRecipients>
             <t:String>User1@aujing-dom.extest.microsoft.com</t:String>
             <t:String>User2@aujing-dom.extest.microsoft.com</t:String>
```
*[MS-OXWSCONV] — v20101026 Conversations Web Service Protocol Specification* 

```
 </t:UniqueRecipients>
           <t:GlobalUniqueRecipients>
             <t:String>User1@aujing-dom.extest.microsoft.com</t:String>
             <t:String>User2@aujing-dom.extest.microsoft.com</t:String>
           </t:GlobalUniqueRecipients>
           <t:UniqueUnreadSenders>
             <t:String>Microsoft Outlook</t:String>
           </t:UniqueUnreadSenders>
           <t:GlobalUniqueUnreadSenders>
             <t:String>Microsoft Outlook</t:String>
           </t:GlobalUniqueUnreadSenders>
           <t:UniqueSenders>
             <t:String>Microsoft Outlook</t:String>
           </t:UniqueSenders>
           <t:GlobalUniqueSenders>
             <t:String>Microsoft Outlook</t:String>
             <t:String>UserOne</t:String>
           </t:GlobalUniqueSenders>
           <t:LastDeliveryTime>2010-04-03T23:15:49Z</t:LastDeliveryTime>
           <t:GlobalLastDeliveryTime>2010-04-03T23:15:49Z</t:GlobalLastDeliveryTime>
           <t:HasAttachments>false</t:HasAttachments>
           <t:GlobalHasAttachments>false</t:GlobalHasAttachments>
           <t:MessageCount>1</t:MessageCount>
           <t:GlobalMessageCount>2</t:GlobalMessageCount>
           <t:UnreadCount>1</t:UnreadCount>
           <t:GlobalUnreadCount>1</t:GlobalUnreadCount>
           <t:Size>6505</t:Size>
           <t:GlobalSize>7814</t:GlobalSize>
           <t:ItemClasses>
             <t:ItemClass>REPORT.IPM.Note.NDR</t:ItemClass>
           </t:ItemClasses>
           <t:GlobalItemClasses>
             <t:ItemClass>REPORT.IPM.Note.NDR</t:ItemClass>
             <t:ItemClass>IPM.Note</t:ItemClass>
           </t:GlobalItemClasses>
           <t:Importance>Normal</t:Importance>
           <t:GlobalImportance>Normal</t:GlobalImportance>
           <t:ItemIds>
             <t:ItemId Id="AAMkAGYzZjidkC+NAAAAY89GAAA=" ChangeKey="CQAAAA=="/>
          \langle t:ItemIds>
           <t:GlobalItemIds>
             <t:ItemId Id="AAMkAGYzZjidkC+NAAAAY89GAAA=" ChangeKey="CQAAAA=="/>
             <t:ItemId Id="AAMkAGYzZjidkC+NAAAAY9LrAAA=" ChangeKey="CQAAAA=="/>
           </t:GlobalItemIds>
         </t:Conversation>
       </Conversations>
     </FindConversationResponse>
   </soap:Body>
</soap:Envelope>
```
*[MS-OXWSCONV] — v20101026 Conversations Web Service Protocol Specification* 

*Copyright © 2010 Microsoft Corporation.* 

# <span id="page-30-0"></span>**5 Security**

# <span id="page-30-1"></span>**5.1 Security Considerations for Implementers**

The Conversations Web Service protocol does not use additional security mechanisms.

# <span id="page-30-2"></span>**5.2 Index of Security Parameters**

None.

*[MS-OXWSCONV] — v20101026 Conversations Web Service Protocol Specification* 

*Copyright © 2010 Microsoft Corporation.* 

# <span id="page-31-0"></span>**6 Appendix A: Full WSDL**

For ease of implementation, the full WSDLs and schemas, as listed in the following table, are provided in the following sections.

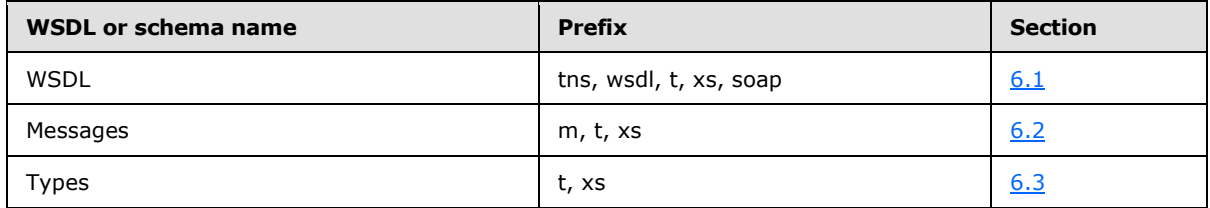

The WSDL, messages, and types schema files have to be placed in a common folder in order for the WSDL to validate. Also, any schema files that are included in or imported into the messages and types schemas have to be placed in the common folder with these files.

### <span id="page-31-1"></span>**6.1 WSDL**

<span id="page-31-2"></span>This section contains the contents of the WSDL file and information about additional files that this WSDL file requires to successfully validate. The following table lists additional files that have to be present in the folder that contains this WSDL.

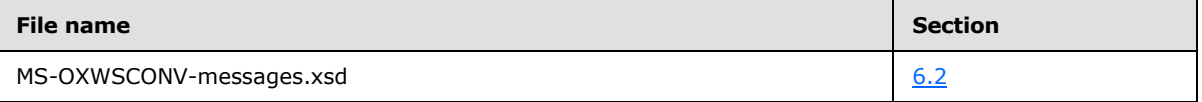

```
<?xml version="1.0" encoding="utf-8"?>
<wsdl:definitions xmlns:soap="http://schemas.xmlsoap.org/wsdl/soap/" 
                   xmlns:tns="http://schemas.microsoft.com/exchange/services/2006/messages" 
                   xmlns:wsdl="http://schemas.xmlsoap.org/wsdl/" 
                   xmlns:t="http://schemas.microsoft.com/exchange/services/2006/types" 
targetNamespace="http://schemas.microsoft.com/exchange/services/2006/messages">
    <wsdl:types>
       <xs:schema id="messages" 
                 elementFormDefault="qualified" 
                  version="Exchange2010_SP1" 
                  xmlns:xs="http://www.w3.org/2001/XMLSchema"
targetNamespace="http://schemas.microsoft.com/exchange/services/2006/messages">
          <xs:include schemaLocation="MS-OXWSCONV-messages.xsd"/>
       </xs:schema>
    </wsdl:types>
    <wsdl:portType name="ExchangeServicePortType">
       <wsdl:operation name="FindConversation">
          <wsdl:input message="tns:FindConversationSoapIn"/>
          <wsdl:output message="tns:FindConversationSoapOut"/>
       </wsdl:operation>
       <wsdl:operation name="ApplyConversationAction">
          <wsdl:input message="tns:ApplyConversationActionSoapIn"/>
          <wsdl:output message="tns:ApplyConversationActionSoapOut"/>
       </wsdl:operation>
    </wsdl:portType>
    <wsdl:binding name="ExchangeServiceBinding" type="tns:ExchangeServicePortType">
       <wsdl:documentation>
```
*[MS-OXWSCONV] — v20101026 Conversations Web Service Protocol Specification* 

```
 <wsi:Claim conformsTo="http://ws-i.org/profiles/basic/1.0" xmlns:wsi="http://ws-
i.org/schemas/conformanceClaim/"/>
       </wsdl:documentation>
       <soap:binding style="document" transport="http://schemas.xmlsoap.org/soap/http"/>
       <wsdl:operation name="FindConversation">
          <soap:operation 
soapAction="http://schemas.microsoft.com/exchange/services/2006/messages/FindConversation"/>
          <wsdl:input>
             <soap:body parts="request" use="literal"/>
             <soap:header message="tns:FindConversationSoapIn" part="RequestVersion" 
use="literal"/>
             <soap:header message="tns:FindConversationSoapIn" part="Impersonation" 
use="literal"/>
          </wsdl:input>
          <wsdl:output>
             <soap:body parts="FindConversationResult" use="literal"/>
             <soap:header message="tns:FindConversationSoapOut" part="ServerVersion" 
use="literal"/>
          </wsdl:output>
       </wsdl:operation>
       <wsdl:operation name="ApplyConversationAction">
          <soap:operation 
soapAction="http://schemas.microsoft.com/exchange/services/2006/messages/ApplyConversationAct
ion"/>
          <wsdl:input>
             <soap:body parts="request" use="literal"/>
             <soap:header message="tns:ApplyConversationActionSoapIn" part="RequestVersion" 
use="literal"/>
             <soap:header message="tns:ApplyConversationActionSoapIn" part="Impersonation" 
use="literal"/>
          </wsdl:input>
          <wsdl:output>
             <soap:body parts="ApplyConversationActionResult" use="literal"/>
             <soap:header message="tns:ApplyConversationActionSoapOut" part="ServerVersion" 
use="literal"/>
          </wsdl:output>
       </wsdl:operation>
    </wsdl:binding>
    <wsdl:message name="FindConversationSoapIn">
       <wsdl:part name="request" element="tns:FindConversation"/>
       <wsdl:part name="Impersonation" element="t:ExchangeImpersonation"/>
       <wsdl:part name="RequestVersion" element="t:RequestServerVersion"/>
    </wsdl:message>
    <wsdl:message name="FindConversationSoapOut">
       <wsdl:part name="FindConversationResult" element="tns:FindConversationResponse"/>
       <wsdl:part name="ServerVersion" element="t:ServerVersionInfo"/>
    </wsdl:message>
    <wsdl:message name="ApplyConversationActionSoapIn">
       <wsdl:part name="request" element="tns:ApplyConversationAction"/>
       <wsdl:part name="Impersonation" element="t:ExchangeImpersonation"/>
       <wsdl:part name="RequestVersion" element="t:RequestServerVersion"/>
    </wsdl:message>
    <wsdl:message name="ApplyConversationActionSoapOut">
       <wsdl:part name="ApplyConversationActionResult" 
element="tns:ApplyConversationActionResponse"/>
       <wsdl:part name="ServerVersion" element="t:ServerVersionInfo"/>
    </wsdl:message>
</wsdl:definitions>
```
*[MS-OXWSCONV] — v20101026 Conversations Web Service Protocol Specification* 

## <span id="page-33-0"></span>**6.2 Messages Schema**

<span id="page-33-1"></span>This section contains the contents of the messages schema and information about additional files that the messages schema file requires to successfully validate. The messages schema is referenced from the WSDL file as MS-OXWSCONV-messages.xsd. The following table lists additional files that have to be present in the folder that contains the messages schema.

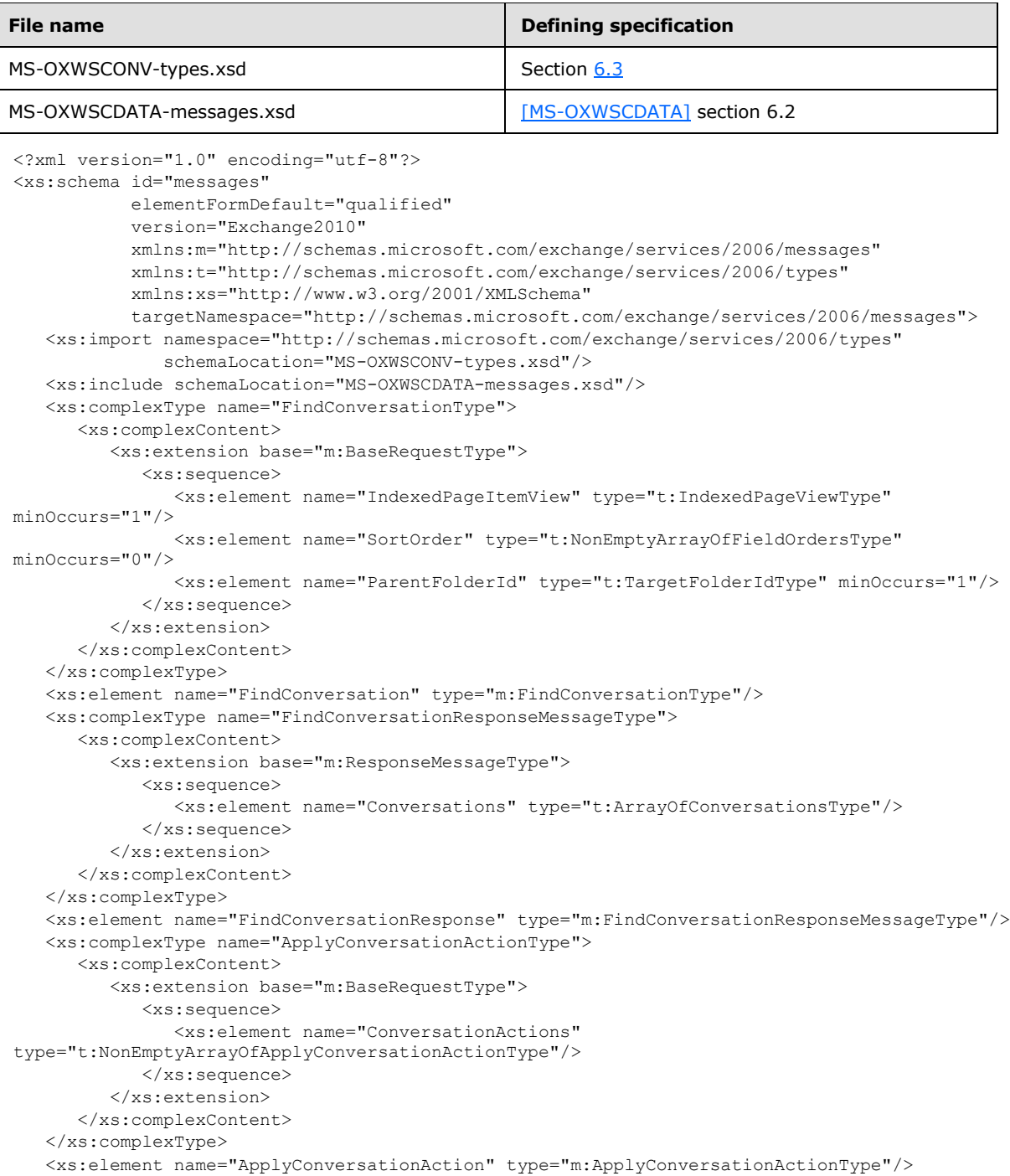

*[MS-OXWSCONV] — v20101026 Conversations Web Service Protocol Specification* 

*Copyright © 2010 Microsoft Corporation.* 

```
 <xs:complexType name="ApplyConversationActionResponseType">
      <xs:complexContent>
         <xs:extension base="m:BaseResponseMessageType"/>
      </xs:complexContent>
    </xs:complexType>
    <xs:element name="ApplyConversationActionResponse" 
type="m:ApplyConversationActionResponseType"/>
</xs:schema>
```
## <span id="page-34-0"></span>**6.3 Types Schema**

<span id="page-34-1"></span>This section contains the contents of the types schema and information about additional files that the types schema file requires to successfully validate. The types schema is referenced from the messages schema file as MS-OXWSCONV-types.xsd. The following table lists additional files that have to be present in the folder that contains the types schema file.

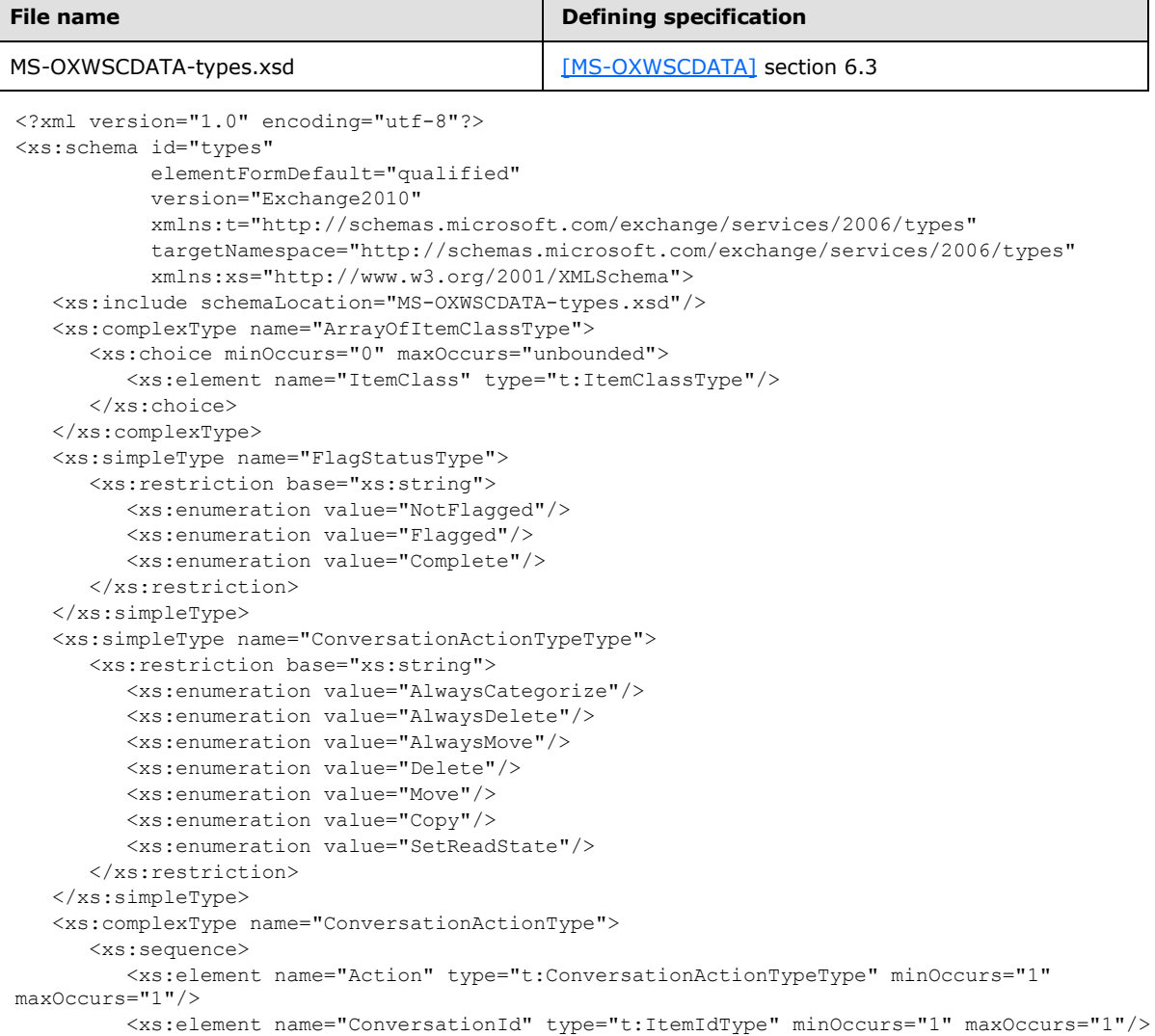

*[MS-OXWSCONV] — v20101026 Conversations Web Service Protocol Specification* 

*Copyright © 2010 Microsoft Corporation.* 

```
 <xs:element name="ContextFolderId" type="t:TargetFolderIdType" minOccurs="0" 
maxOccurs="1"/>
         <xs:element name="ConversationLastSyncTime" type="xs:dateTime" minOccurs="0" 
maxOccurs="1"/>
          <xs:element name="ProcessRightAway" type="xs:boolean" minOccurs="0" maxOccurs="1"/>
          <xs:element name="DestinationFolderId" type="t:TargetFolderIdType" minOccurs="0" 
maxOccurs="1"/>
          <xs:element name="Categories" type="t:ArrayOfStringsType" minOccurs="0" 
maxOccurs="1"/>
          <xs:element name="EnableAlwaysDelete" type="xs:boolean" minOccurs="0" 
maxOccurs="1"/>
          <xs:element name="IsRead" type="xs:boolean" minOccurs="0" maxOccurs="1"/>
          <xs:element name="DeleteType" type="t:DisposalType" minOccurs="0" maxOccurs="1"/>
       </xs:sequence>
    </xs:complexType>
    <xs:complexType name="NonEmptyArrayOfApplyConversationActionType">
       <xs:sequence>
          <xs:element name="ConversationAction" type="t:ConversationActionType" 
maxOccurs="unbounded"/>
       </xs:sequence>
    </xs:complexType>
    <xs:complexType name="ConversationType">
       <xs:sequence>
          <xs:element name="ConversationId" type="t:ItemIdType" minOccurs="0"/>
          <xs:element name="ConversationTopic" type="xs:string" minOccurs="0"/>
          <xs:element name="UniqueRecipients" type="t:ArrayOfStringsType" minOccurs="0"/>
          <xs:element name="GlobalUniqueRecipients" type="t:ArrayOfStringsType" 
minOccurs="0"/>
          <xs:element name="UniqueUnreadSenders" type="t:ArrayOfStringsType" minOccurs="0"/>
          <xs:element name="GlobalUniqueUnreadSenders" type="t:ArrayOfStringsType" 
minOccurs="0"/>
          <xs:element name="UniqueSenders" type="t:ArrayOfStringsType" minOccurs="0"/>
          <xs:element name="GlobalUniqueSenders" type="t:ArrayOfStringsType" minOccurs="0"/>
          <xs:element name="LastDeliveryTime" type="xs:dateTime" minOccurs="0"/>
          <xs:element name="GlobalLastDeliveryTime" type="xs:dateTime" minOccurs="0"/>
          <xs:element name="Categories" type="t:ArrayOfStringsType" minOccurs="0"/>
          <xs:element name="GlobalCategories" type="t:ArrayOfStringsType" minOccurs="0"/>
          <xs:element name="FlagStatus" type="t:FlagStatusType" minOccurs="0"/>
          <xs:element name="GlobalFlagStatus" type="t:FlagStatusType" minOccurs="0"/>
          <xs:element name="HasAttachments" type="xs:boolean" minOccurs="0"/>
          <xs:element name="GlobalHasAttachments" type="xs:boolean" minOccurs="0"/>
          <xs:element name="MessageCount" type="xs:int" minOccurs="0"/>
          <xs:element name="GlobalMessageCount" type="xs:int" minOccurs="0"/>
          <xs:element name="UnreadCount" type="xs:int" minOccurs="0"/>
          <xs:element name="GlobalUnreadCount" type="xs:int" minOccurs="0"/>
          <xs:element name="Size" type="xs:int" minOccurs="0"/>
          <xs:element name="GlobalSize" type="xs:int" minOccurs="0"/>
          <xs:element name="ItemClasses" type="t:ArrayOfItemClassType" minOccurs="0"/>
          <xs:element name="GlobalItemClasses" type="t:ArrayOfItemClassType" minOccurs="0"/>
          <xs:element name="Importance" type="t:ImportanceChoicesType" minOccurs="0"/>
          <xs:element name="GlobalImportance" type="t:ImportanceChoicesType" minOccurs="0"/>
          <xs:element name="ItemIds" type="t:NonEmptyArrayOfBaseItemIdsType" minOccurs="0"/>
          <xs:element name="GlobalItemIds" type="t:NonEmptyArrayOfBaseItemIdsType" 
minOccurs="0"/>
       </xs:sequence>
    </xs:complexType>
    <xs:complexType name="ArrayOfConversationsType">
       <xs:choice minOccurs="0" maxOccurs="unbounded">
          <xs:element name="Conversation" type="t:ConversationType"/>
       </xs:choice>
```
*[MS-OXWSCONV] — v20101026 Conversations Web Service Protocol Specification* 

*Copyright © 2010 Microsoft Corporation.* 

 </xs:complexType>  $\langle xs:$ schema $\rangle$ 

*[MS-OXWSCONV] — v20101026 Conversations Web Service Protocol Specification* 

*Copyright © 2010 Microsoft Corporation.* 

*Release: Tuesday, October 26, 2010* 

*37 / 40*

# <span id="page-37-0"></span>**7 Appendix B: Product Behavior**

<span id="page-37-1"></span>The information in this specification is applicable to the following Microsoft products:

■ Microsoft® Exchange Server 2010 Service Pack 1 (SP1)

Exceptions, if any, are noted below. If a service pack number appears with the product version, behavior changed in that service pack. The new behavior also applies to subsequent service packs of the product unless otherwise specified. If a product edition appears with the product version, behavior is different in that product edition.

Unless otherwise specified, any statement of optional behavior in this specification prescribed using the terms SHOULD or SHOULD NOT implies product behavior in accordance with the SHOULD or SHOULD NOT prescription. Unless otherwise specified, the term MAY implies that product does not follow the prescription.

*[MS-OXWSCONV] — v20101026 Conversations Web Service Protocol Specification* 

*Copyright © 2010 Microsoft Corporation.* 

# <span id="page-38-0"></span>**8 Change Tracking**

<span id="page-38-1"></span>No table of changes is available. The document is either new or has had no changes since its last release.

*[MS-OXWSCONV] — v20101026 Conversations Web Service Protocol Specification* 

# <span id="page-39-0"></span>**9 Index**

# **A**

[Applicability](#page-5-6) 6

# **C**

[Capability negotiation](#page-5-7) 6 [Change tracking](#page-38-1) 39

# **E**

[Examples](#page-28-1) 29

# **G**

[Glossary](#page-4-4) 5

# **I**

[Introduction](#page-4-5) 5

## **M**

Messages [common message syntax](#page-7-9) 8 [transport](#page-7-8) 8

## **N**

[Namespaces](#page-7-10) 8

**O**

[Overview \(synopsis\)](#page-5-8) 6

# **P**

[Product behavior](#page-37-1) 38

# **R**

References [normative](#page-4-6) 5 [Relationship to other protocols](#page-5-9) 6

# **S**

[Server details](#page-9-8) 10

### **T**

[Tracking changes](#page-38-1) 39

### **V**

[Versioning](#page-5-7) 6

*[MS-OXWSCONV] — v20101026 Conversations Web Service Protocol Specification* 

*Copyright © 2010 Microsoft Corporation.*